# IPv6 / IP Routers

Spring 2024 [cs168.io](http://cs168.io)

Rob Shakir

#### Last Time

- A different class of routing protocols Link State.
- Solving routing scalability IP addressing.

- 32 bits of address.
- Some number of fixed bits **network address**.
- Remaining bits variable **multiple host addresses.**
- Hierarchical.
	- Allows us to introduce "wildcard" matches to summarise routes.
	- $\circ$  "All addresses" 0.0.0.0/0 the *default route*.
- Class-ful addressing to class-less addressing.
	- Making better use of the address space.

### $2^32 = 4294967296$ addresses available.

#### Was 32 bits enough?

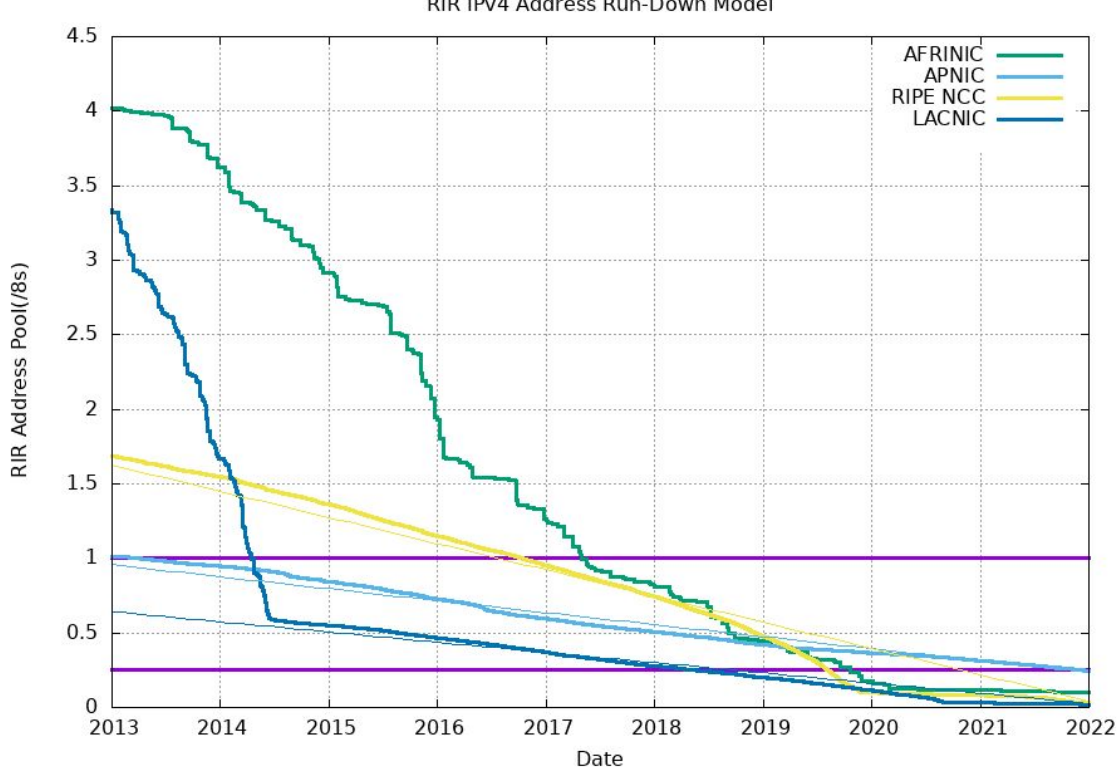

RIR IPv4 Address Run-Down Model

https://ipv4.potaroo.net/

#### Was 32 bits enough?

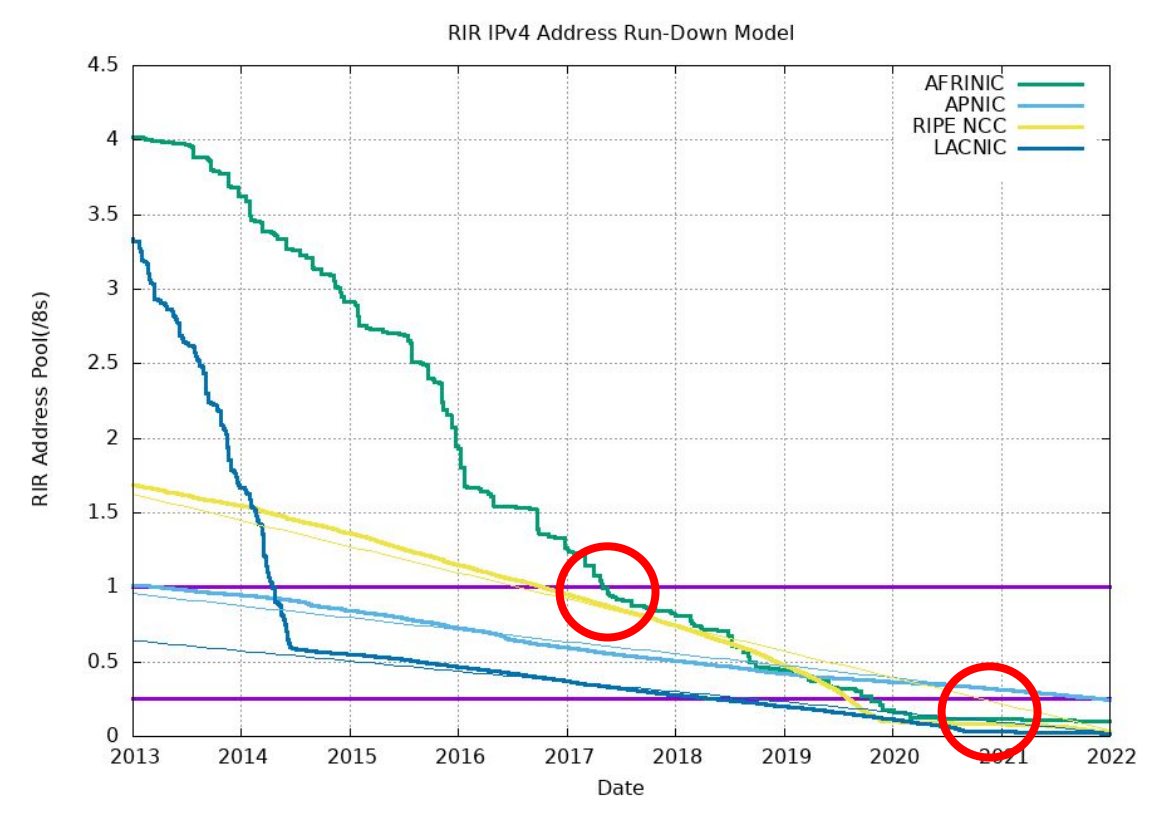

https://ipv4.potaroo.net/

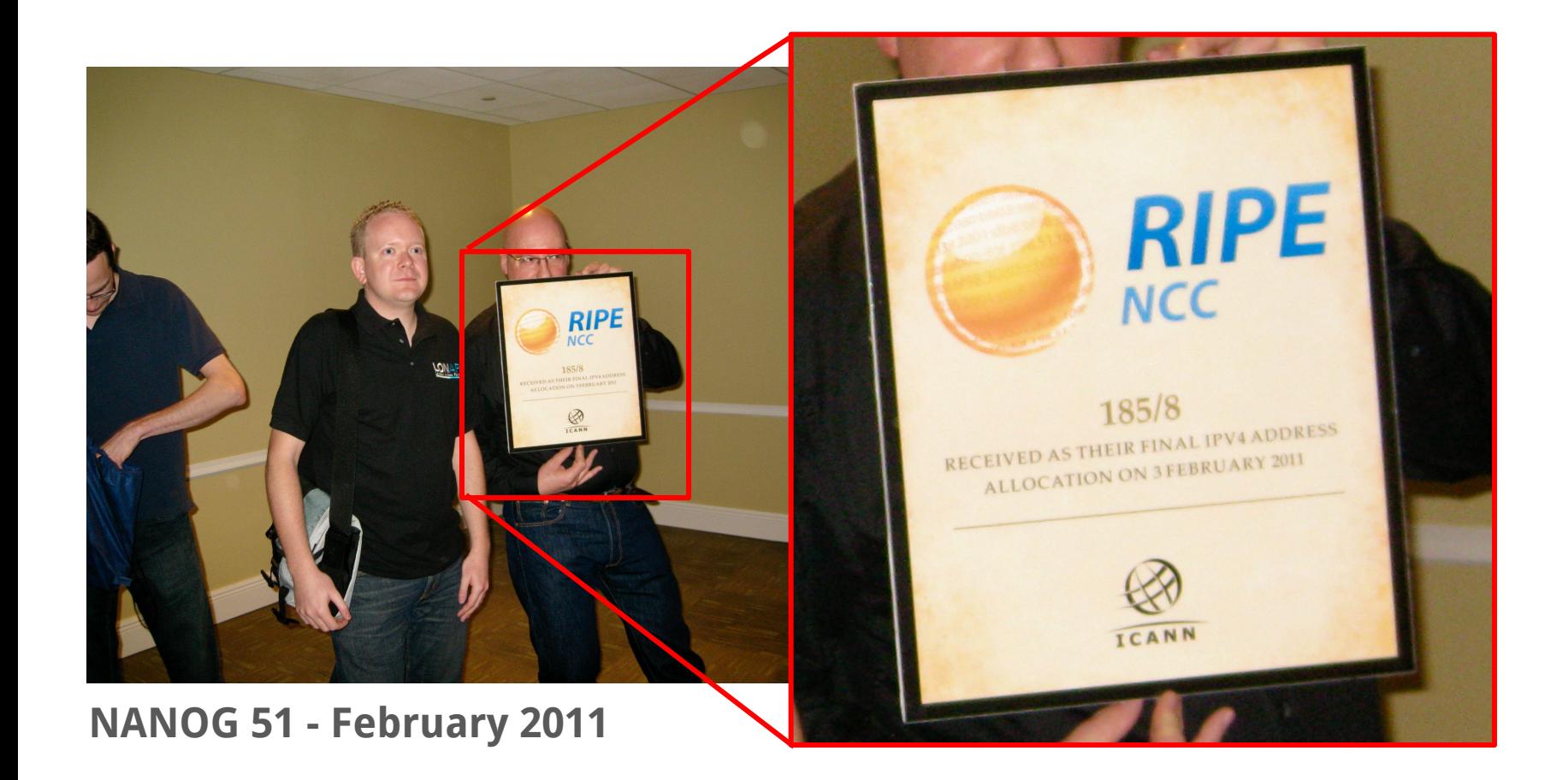

#### IP version 6

Network Working Group Request for Comments: 2460 Obsoletes: 1883 Category: Standards Track

S. Deering Cisco R. Hinden Nokia December 1998

Internet Protocol, Version 6 (IPv6) Specification

#### What happened to version 5?

Network Working Group Request for Comments: 1190 Obsoletes: IEN-119

CIP Working Group C. Topolcic, Editor October 1990

Experimental Internet Stream Protocol, Version 2 (ST-II)

- Fundamentally uses the same addressing structure as IP version 4.
- But with 128-bits of address space.
	- And some new requirements and rules…
	- Not relevant to our discussion.
- $\bullet$  Went from 2^32 to 2^128 addresses.

### 2^128 = 3.402823669209385e+38 addresses available.

### Number of seconds since the Universe began – 1e+21.

- Switches to hexadecimal representation rather than longer dotted address.
- 2001:0DB8:CAFE:BEEF:DEAD:1234:5678:9012
- 2001:0DB8:0000:0000:0000:0000:0000:0001
- Can omit leading zeros: 2001:DB8:0:0:0:0:0:1
- Can omit repeated zeros once per address: 2001:DB8**::**1

- Still uses slash notation.
- $\bullet$  128-bits fixed == /128.
- $\bullet$  32-bits fixed == /32.

- Some changes!
- We leave the last 64-bits of the address variable to allow for hosts to configure their own addresses.
	- **S**tate**L**ess **A**ddress **A**uto**C**onfiguration (SLAAC).
- This means practically, we don't expect to see routes with /64 or *longer* (greater).
	- Although in special cases we might.

- The same hierarchical addressing approach is used in IPv6 and IPv4.
- We tend to use IPv4 for examples.
	- Because long strings of numbers are harder to remember.

#### IPv6 Adoption

We are continuously measuring the availability of IPv6 connectivity among Google users. The graph shows the percentage of users that access Google over IPv6.

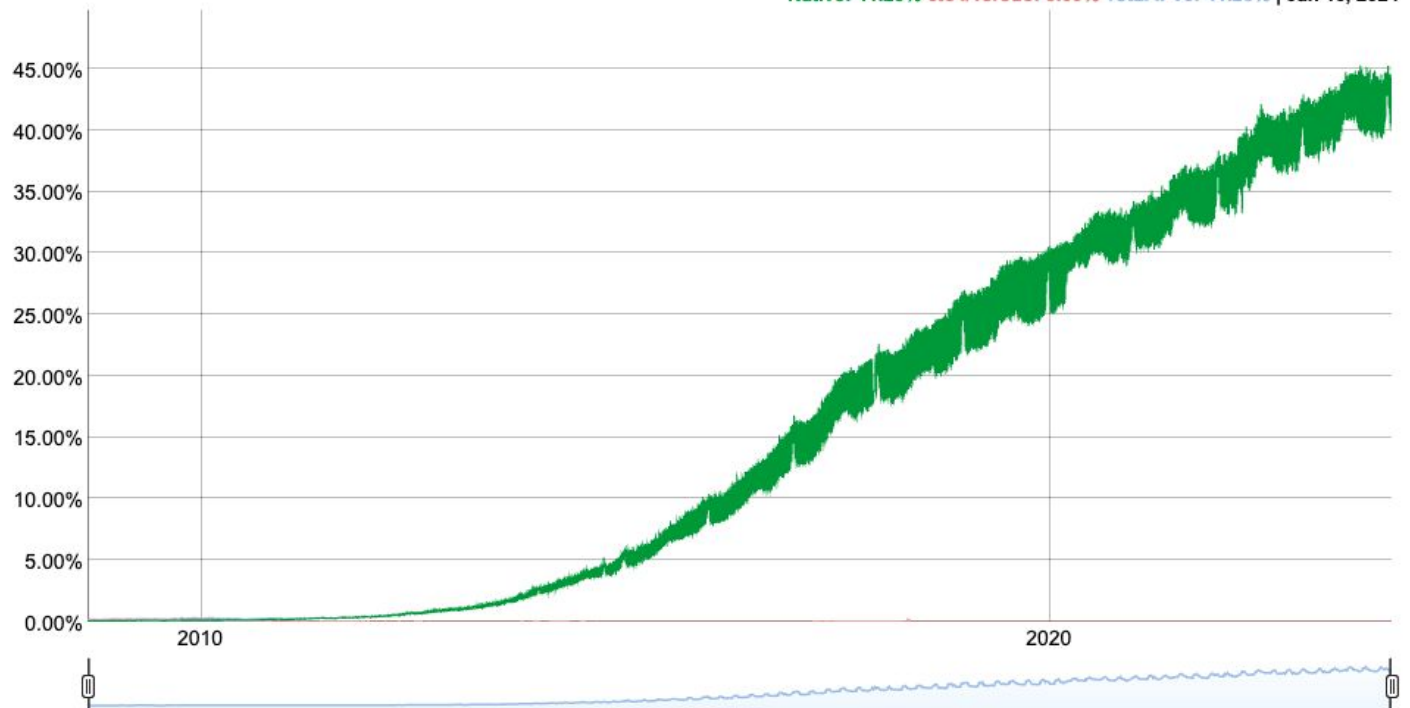

Native: 41.23% 6to4/Teredo: 0.00% Total IPv6: 41.23% | Jan 15, 2024

### IPv6 Adoption

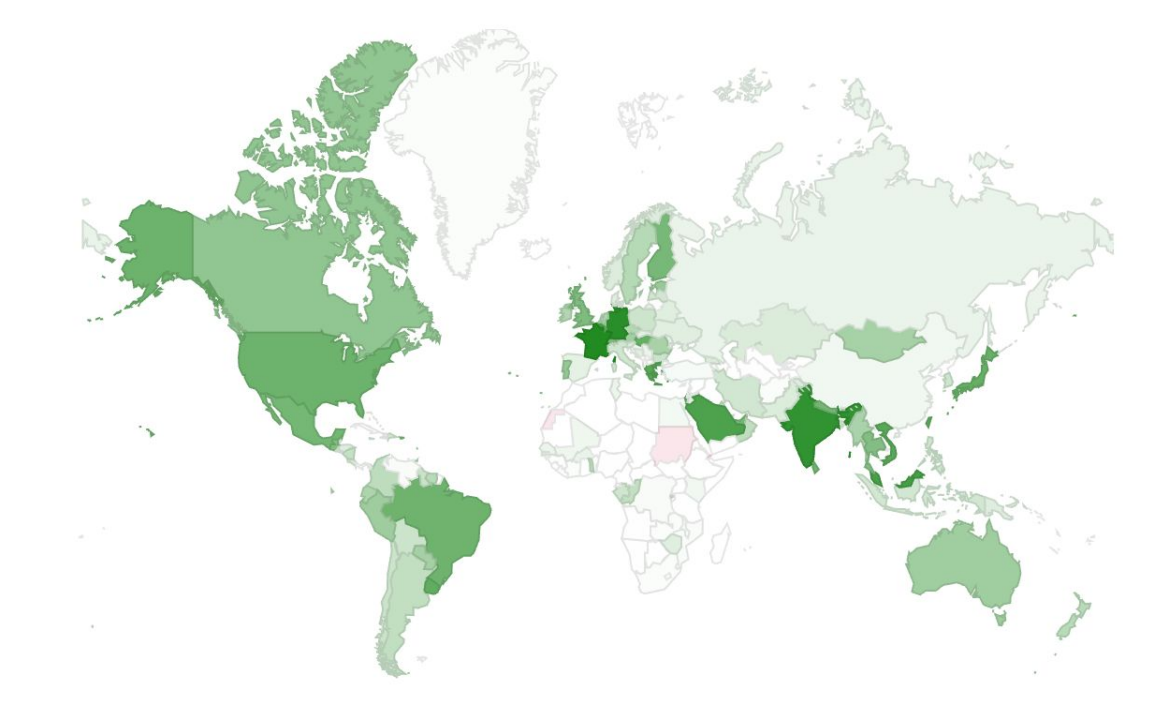

#### IPv6 Adoption

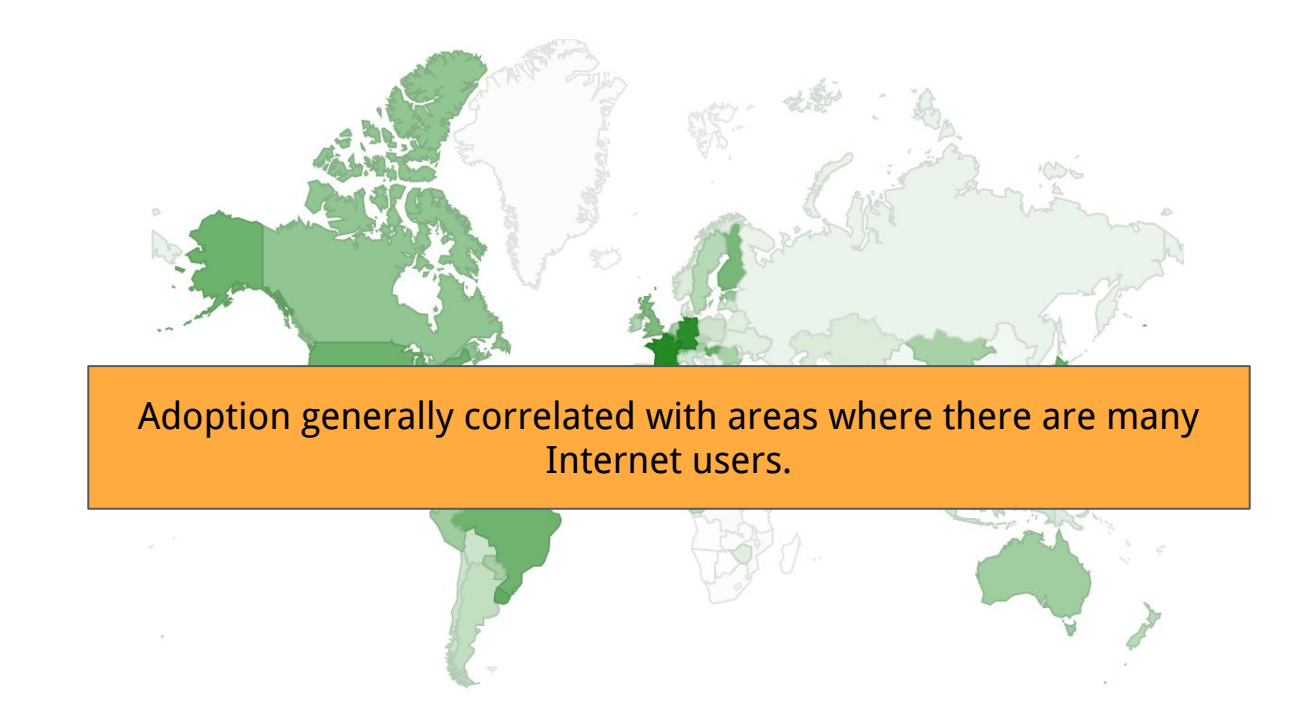

https://www.google.com/intl/en/ipv6/statistics.html

### Challenges for IPv6 Adoption

- No smooth path
	- Hosts and ISPs need both addresses.
- Rebuilding the Internet.
	- Partial coverage where only some things are on IPv6.
- Coexistence.
	- If something is on IPv4 and IPv6 which should I use?
- Main driver for IPv6 adoption
	- We're running out of IPv4 addresses!

## Questions?

### IP Routers

#### Recall: IP router purpose.

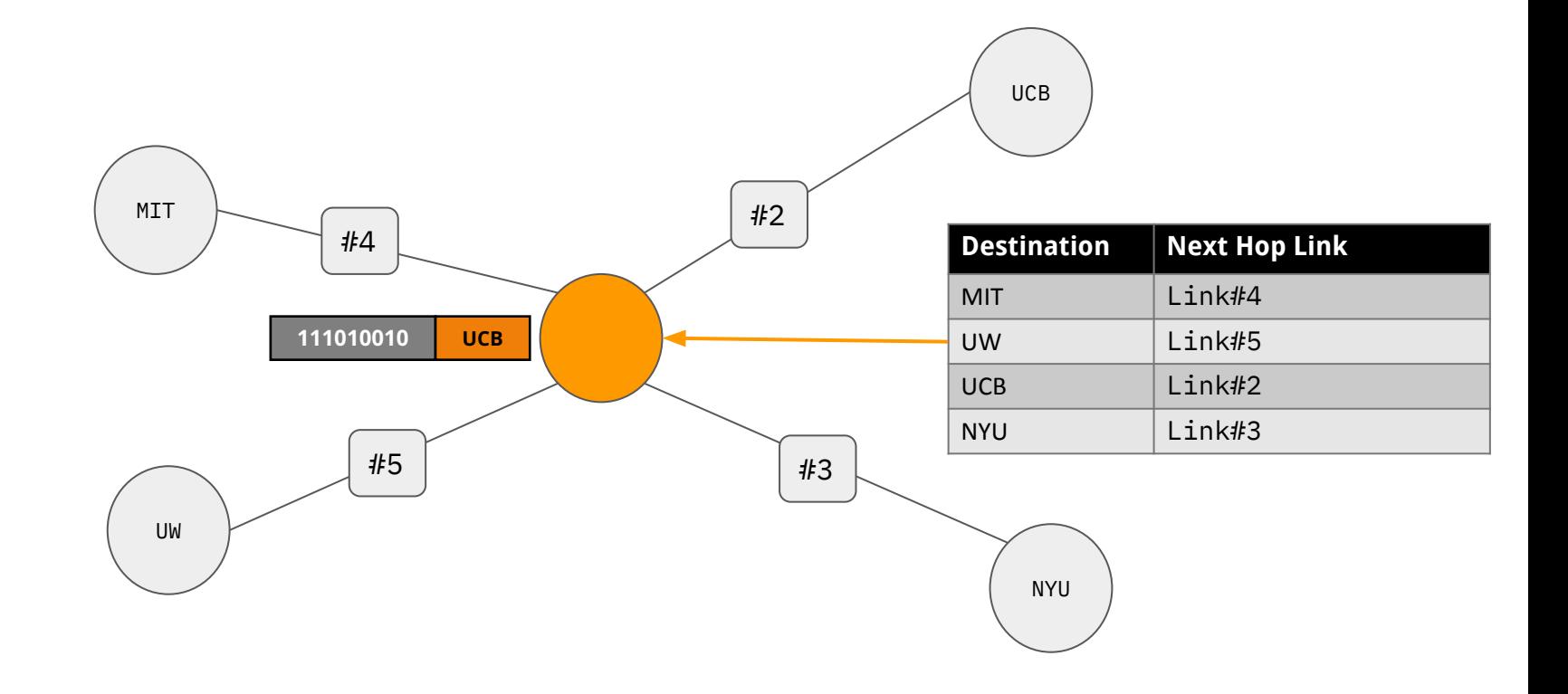

#### Recall

- A router performs IPv4/IPv6 lookup against the destination IP of a packet.
- Routers run routing protocols to learn about routes.
- "Routes" are sets of destination IP addresses.
- **● Today: What is a router?**

#### What makes up the Internet?

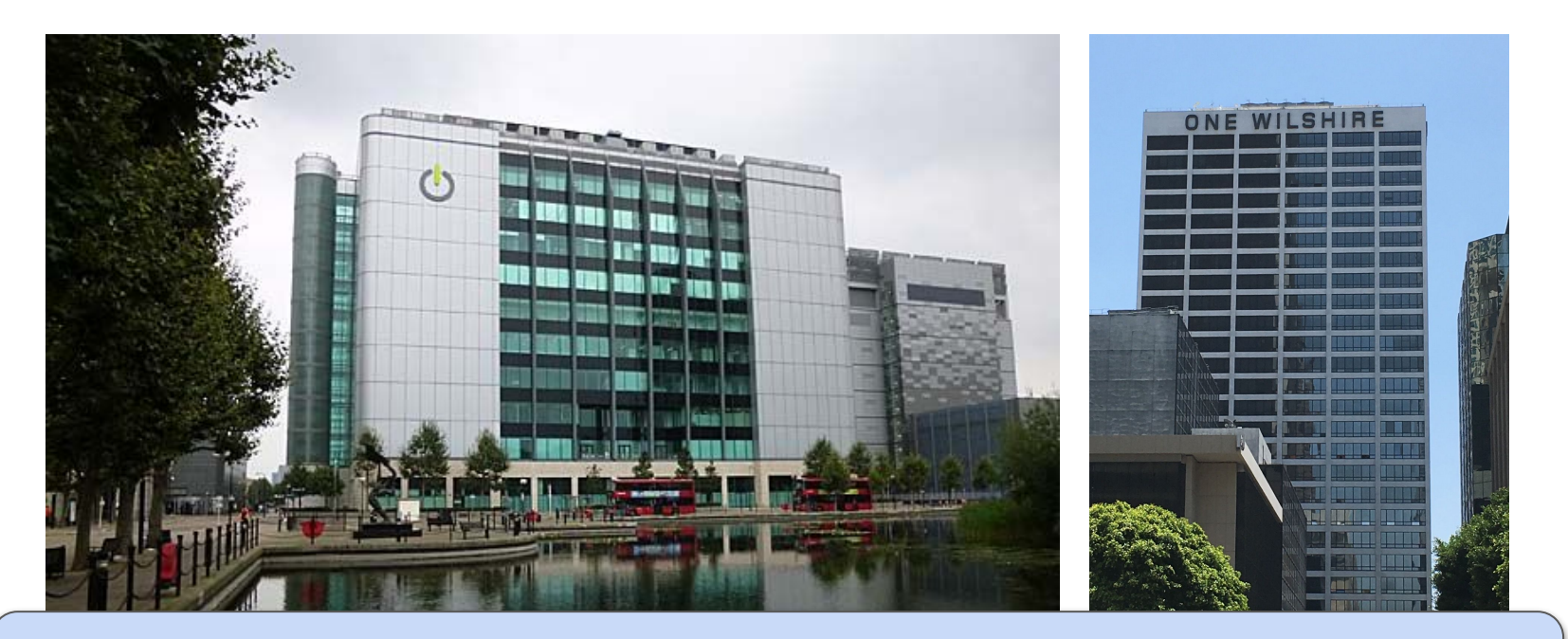

**Colocation facilities:** Datacenters housing multiple Internet Service Providers. Many routers from different companies!

#### IP routers?

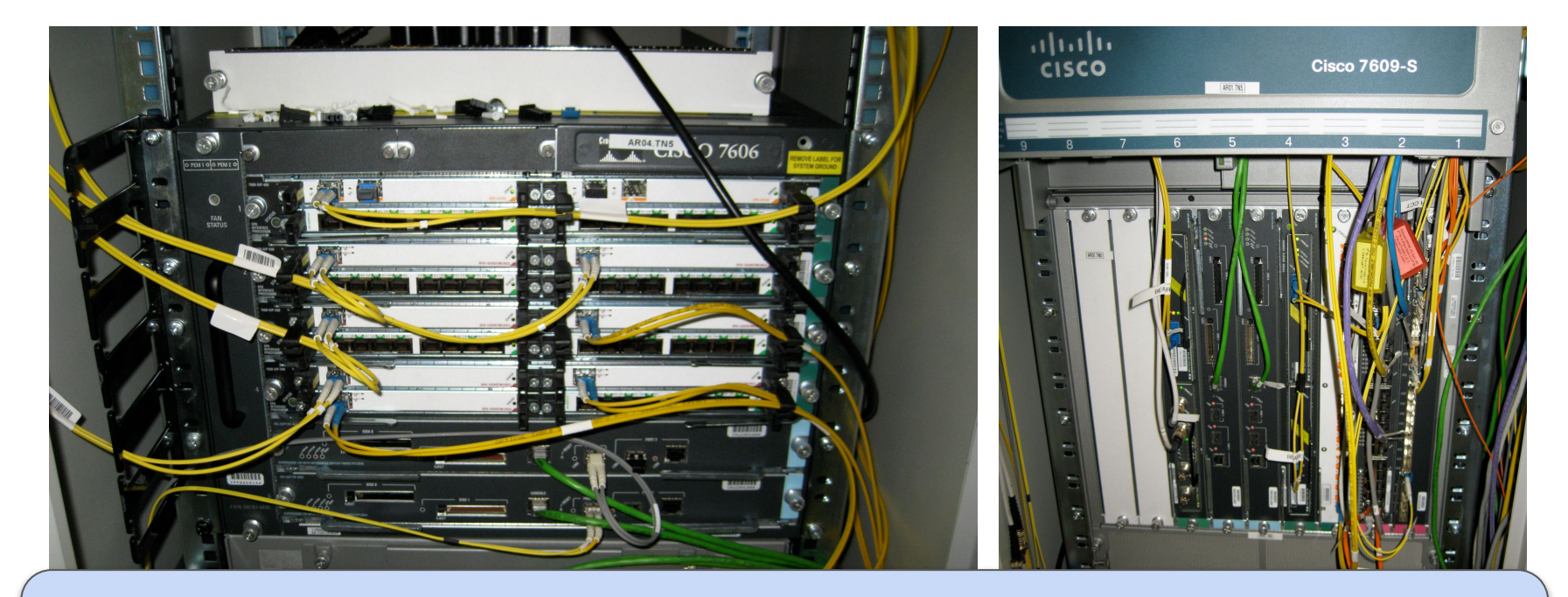

**Computers specialised for forwarding packets.** Different sizes and configurations depending on requirements.

#### Different Sizes of IP Router.

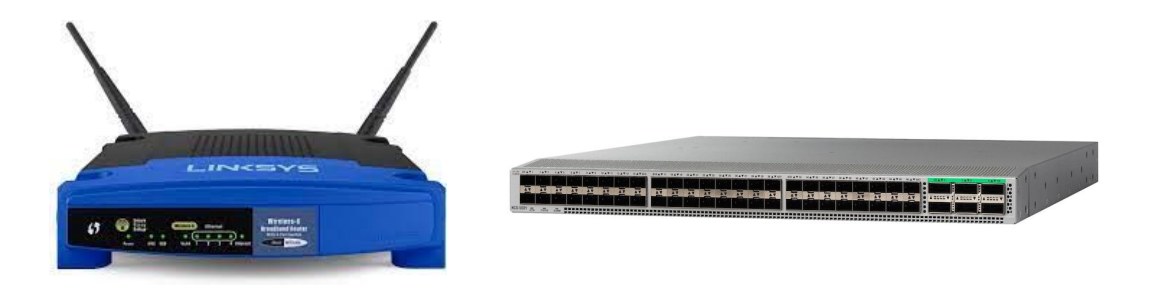

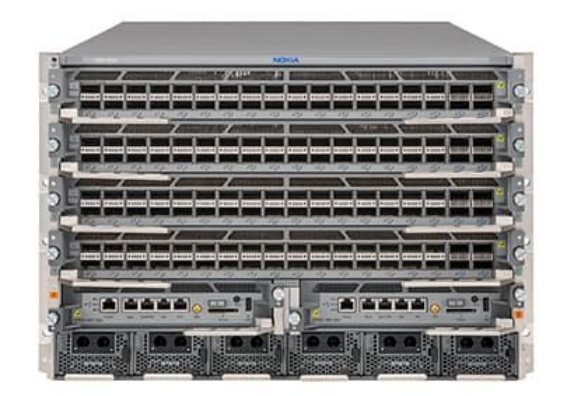

#### Dimensions:

- Physical size
- Number of ports
- Bandwidth

#### Router Definitions

- $\bullet$  N = number of external ports.
- $\bullet$  R = speed ("line rate") of a port
- Router Capacity =  $N \times R$

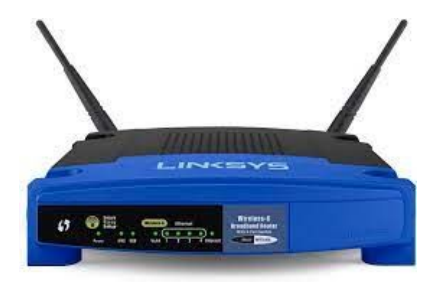

- $N = 4$ ,  $R = 100Mbps$
- $\bullet$  N = 1, R = 1Gbps
- Total:  $0.4 + 1 = 1.4$ Gbps.

### Today's capacity.

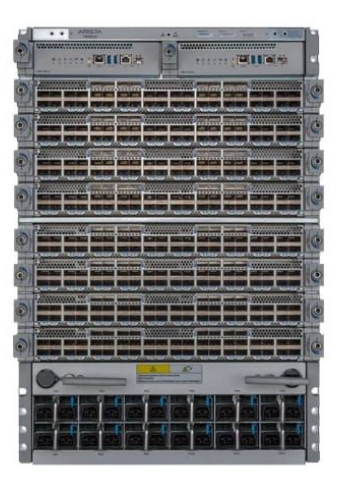

#### Today (400G linerate)

- 8 linecards, 36 ports each.
- $N = 8 \times 36 = 288$
- $\bullet$  R = 400Gbps
- Router Capacity =  $288 * 400G =$ 115.2Tbps

#### Next Gen (800G linerate)

- 8 linecards, 36 ports each.
- $N = 8 \times 36 = 288$
- $\bullet$  R = 800Gbps
- Router Capacity =  $288 * 800G = 230Tbps$

#### Evolution of Capacity…

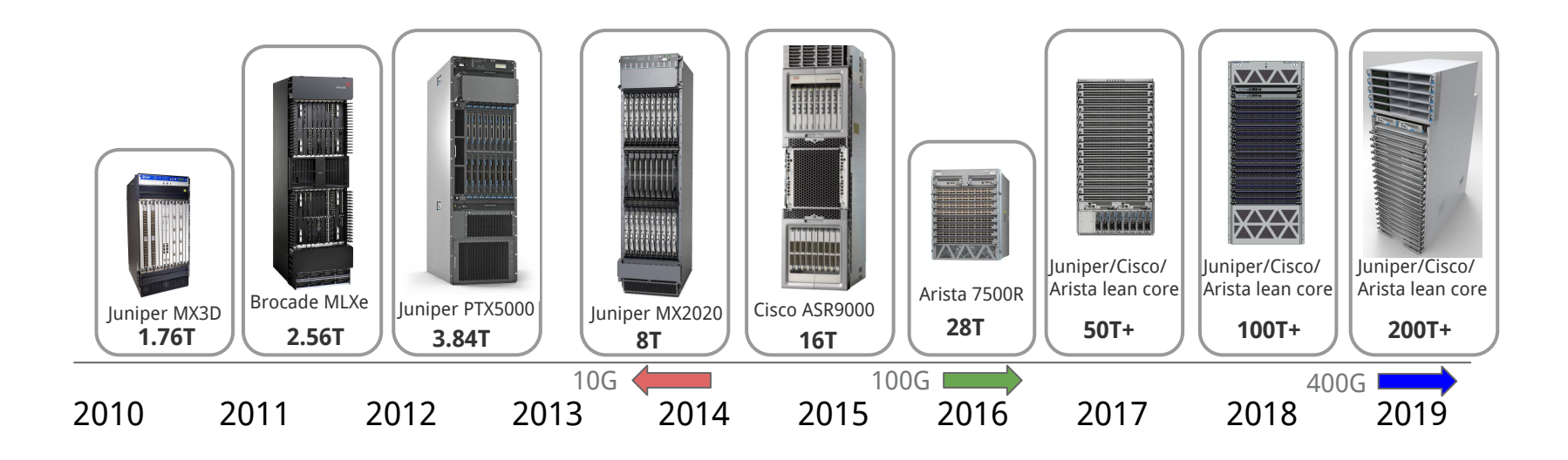

Note:

- Physical size (constrained by racks!)
- Impact of link speed (10G  $\rightarrow$  100G  $\rightarrow$  400G)

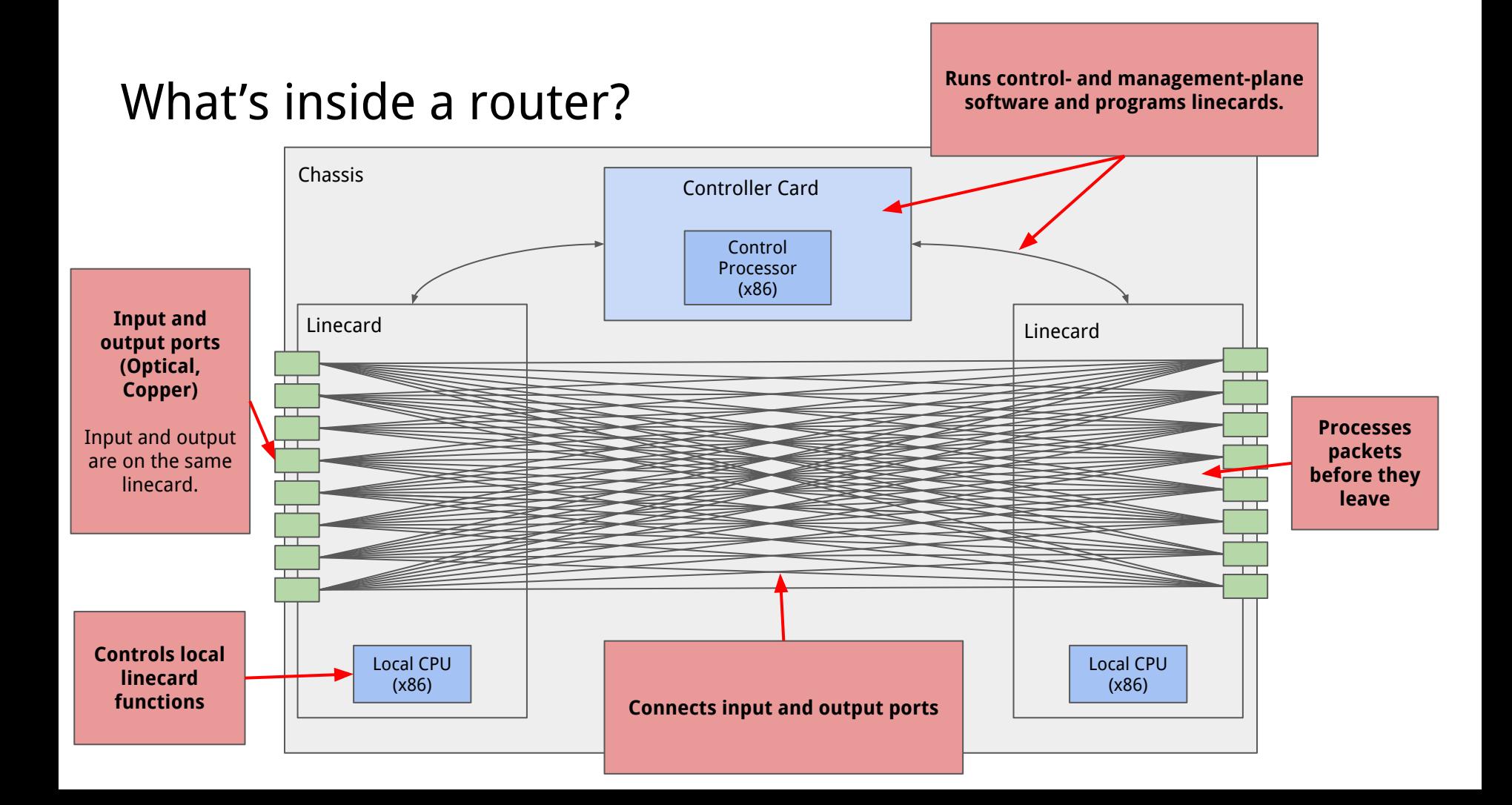

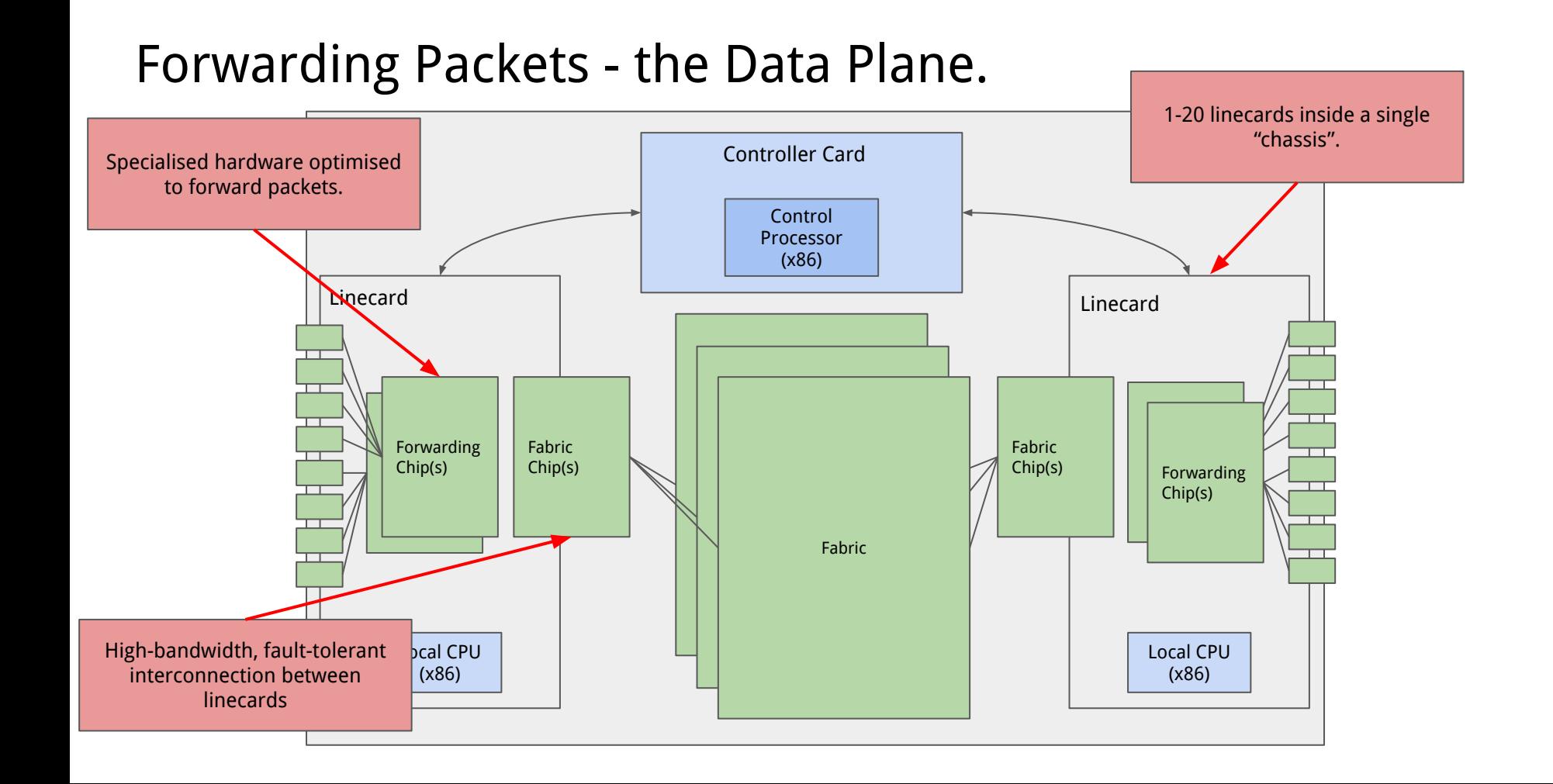

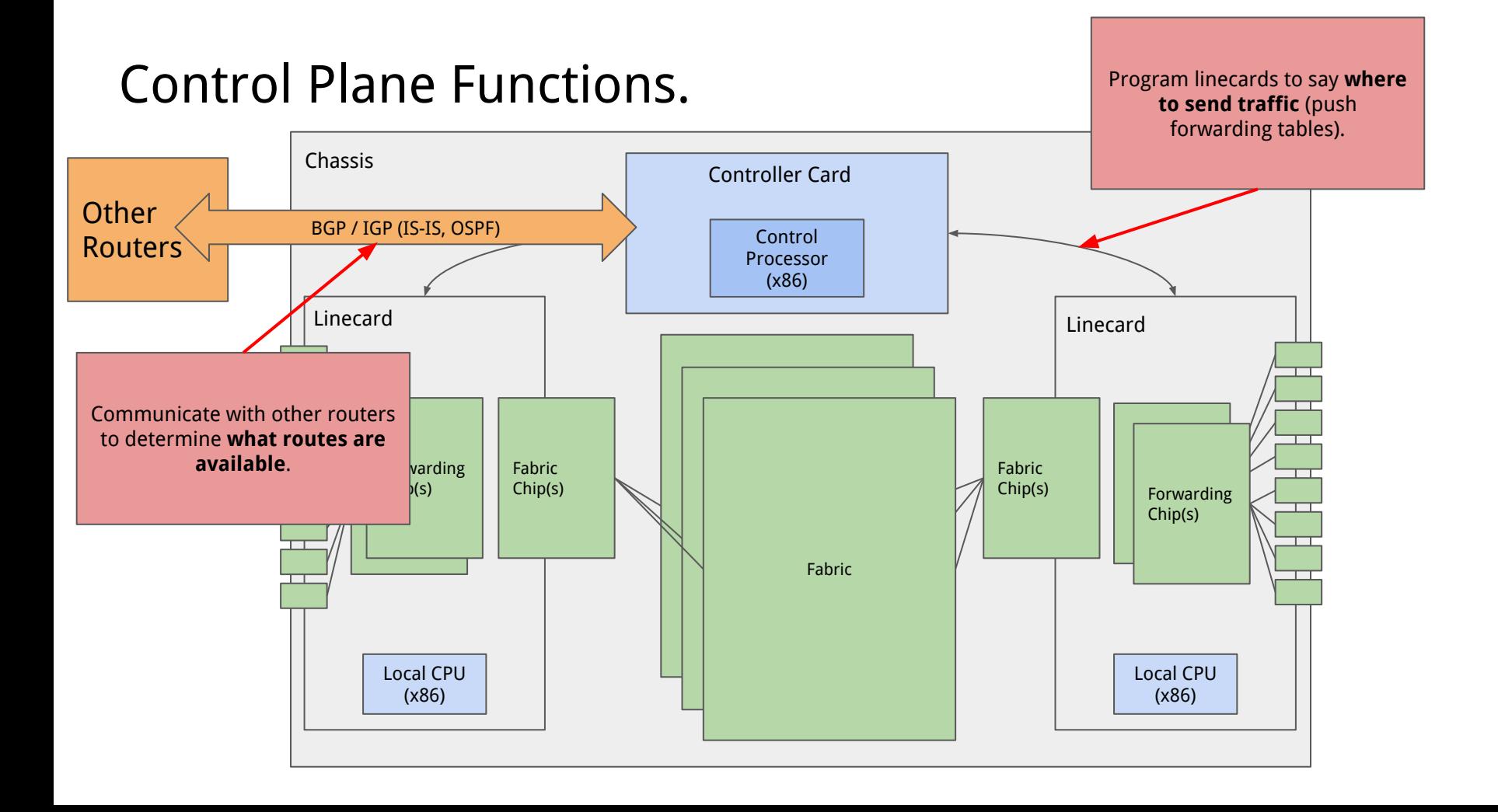

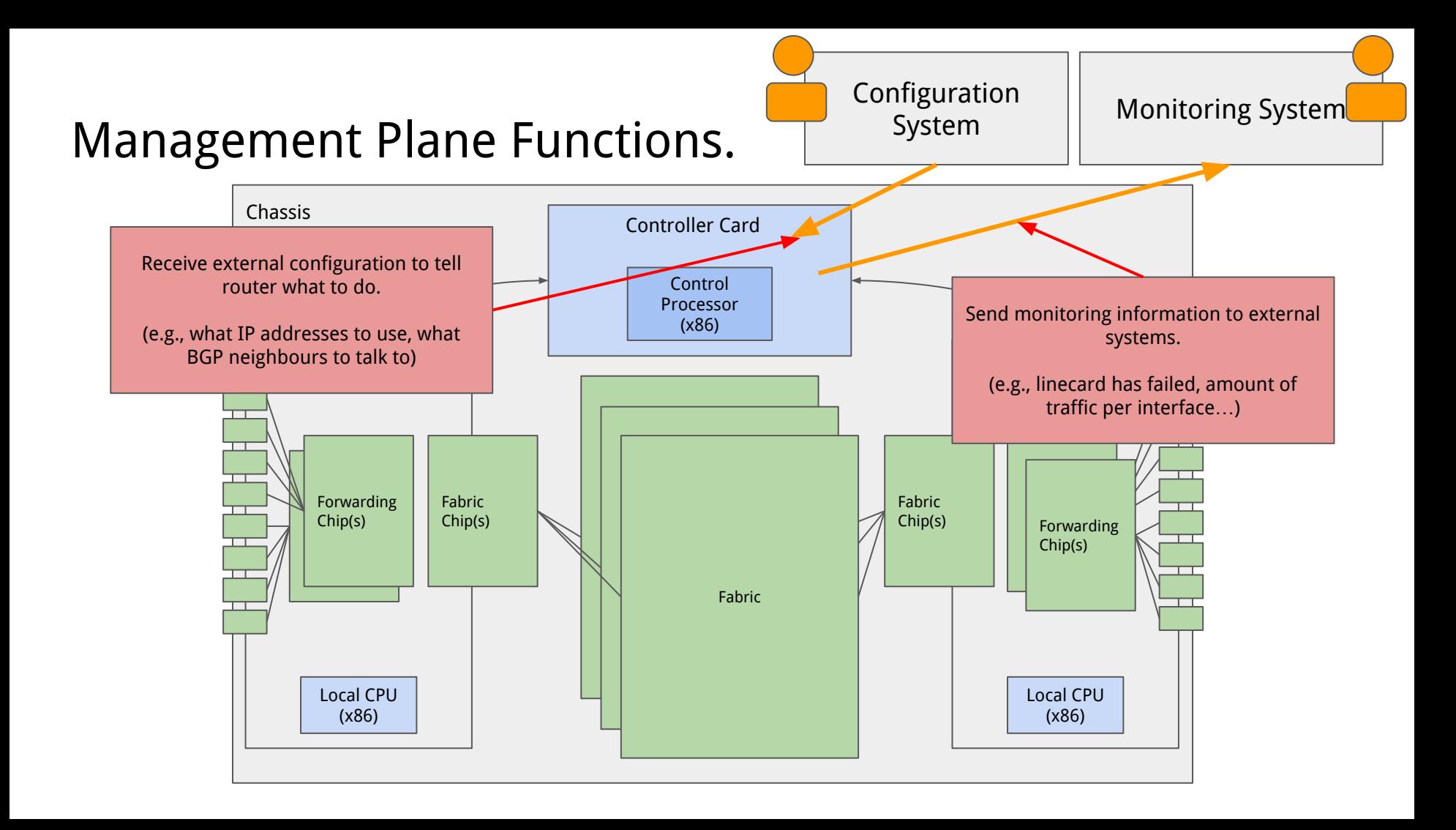

## Questions?
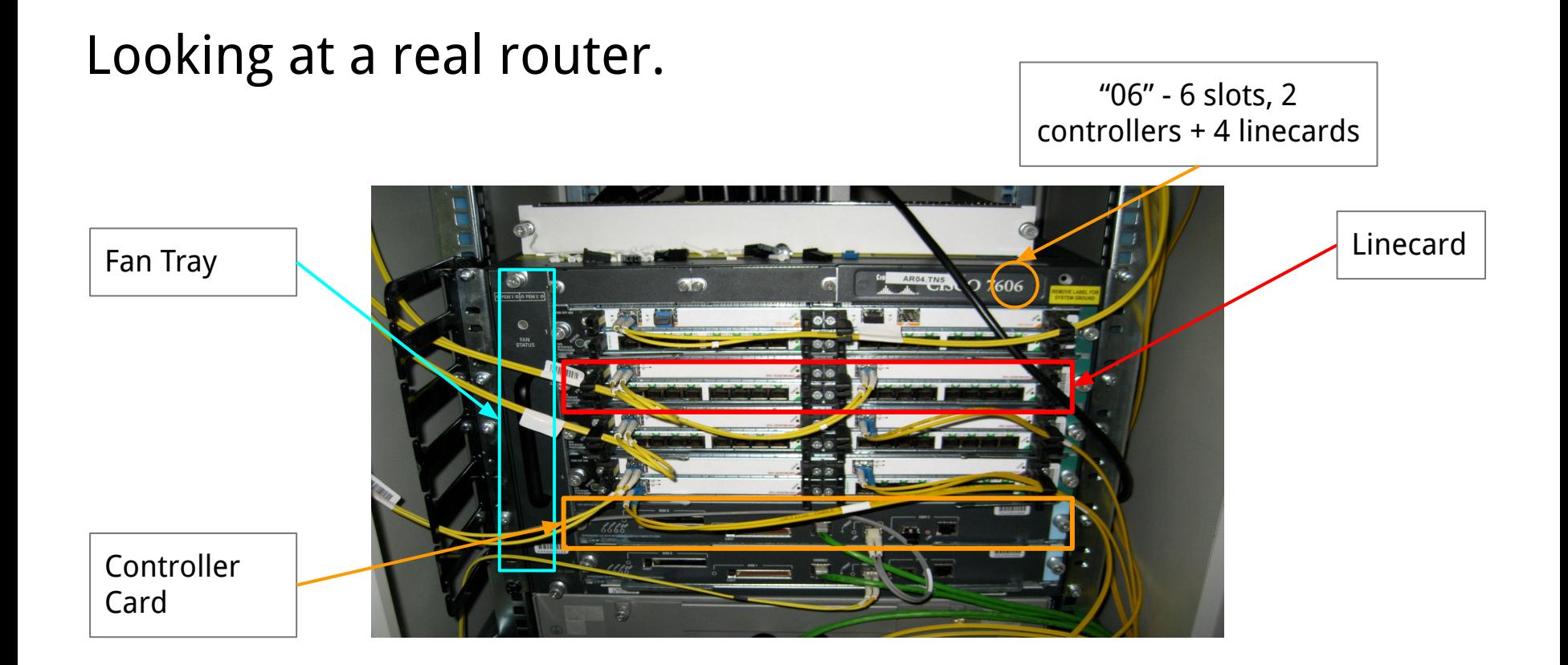

**A small cluster of computers Computers specialised for forwarding packets.**

# Definitions

### **Control Plane**

● Runs routing protocols to allow router to understand where to route packets.

### **Management Plane**

● Interacts with systems and humans to configure and monitor the device.

### **Data Plane**

● Forwards packets.

We need all these to run a router in a real network!

### Types of Packets - "User" Traffic.

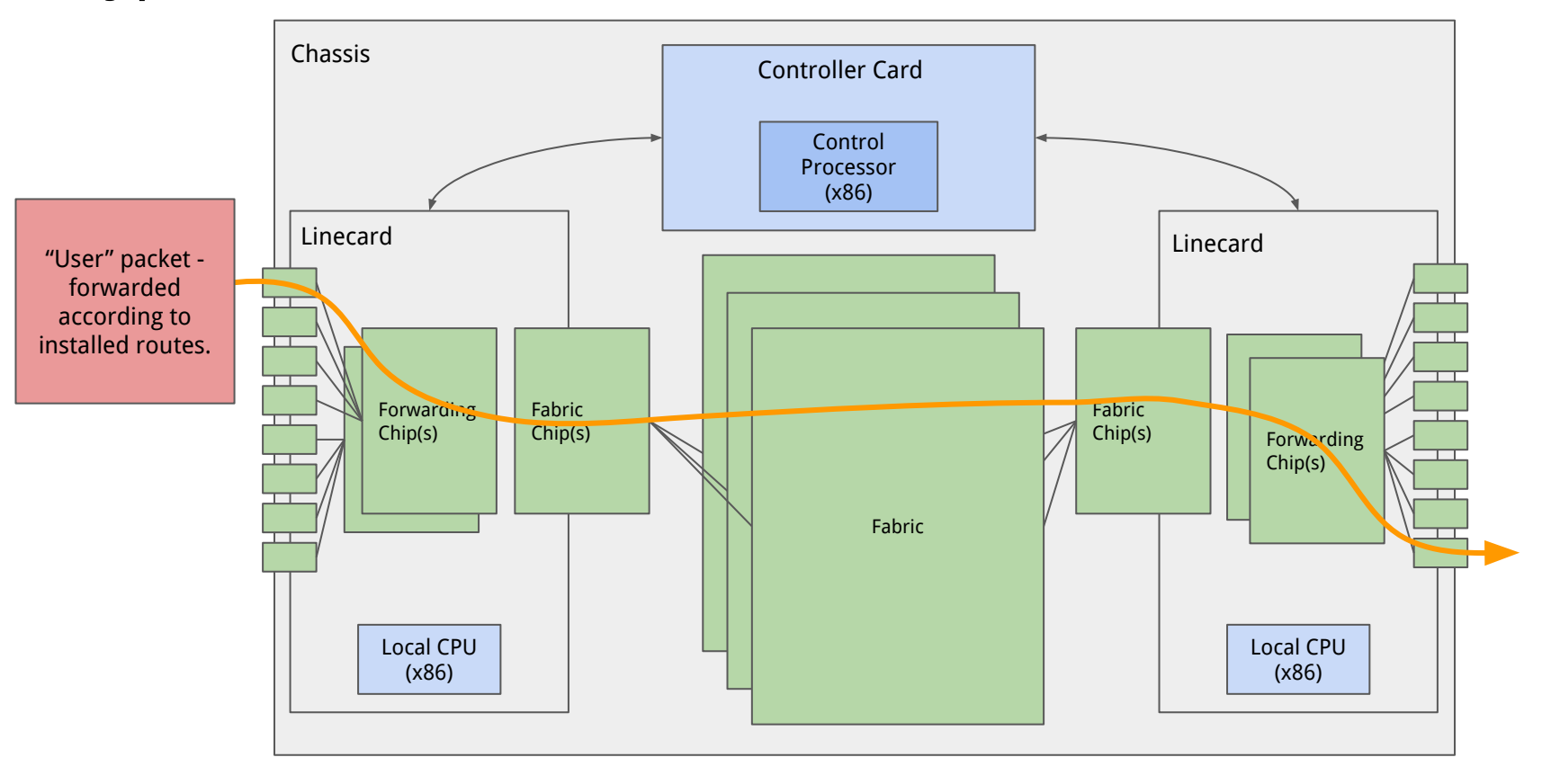

### Types of Packets - Control Plane Traffic.

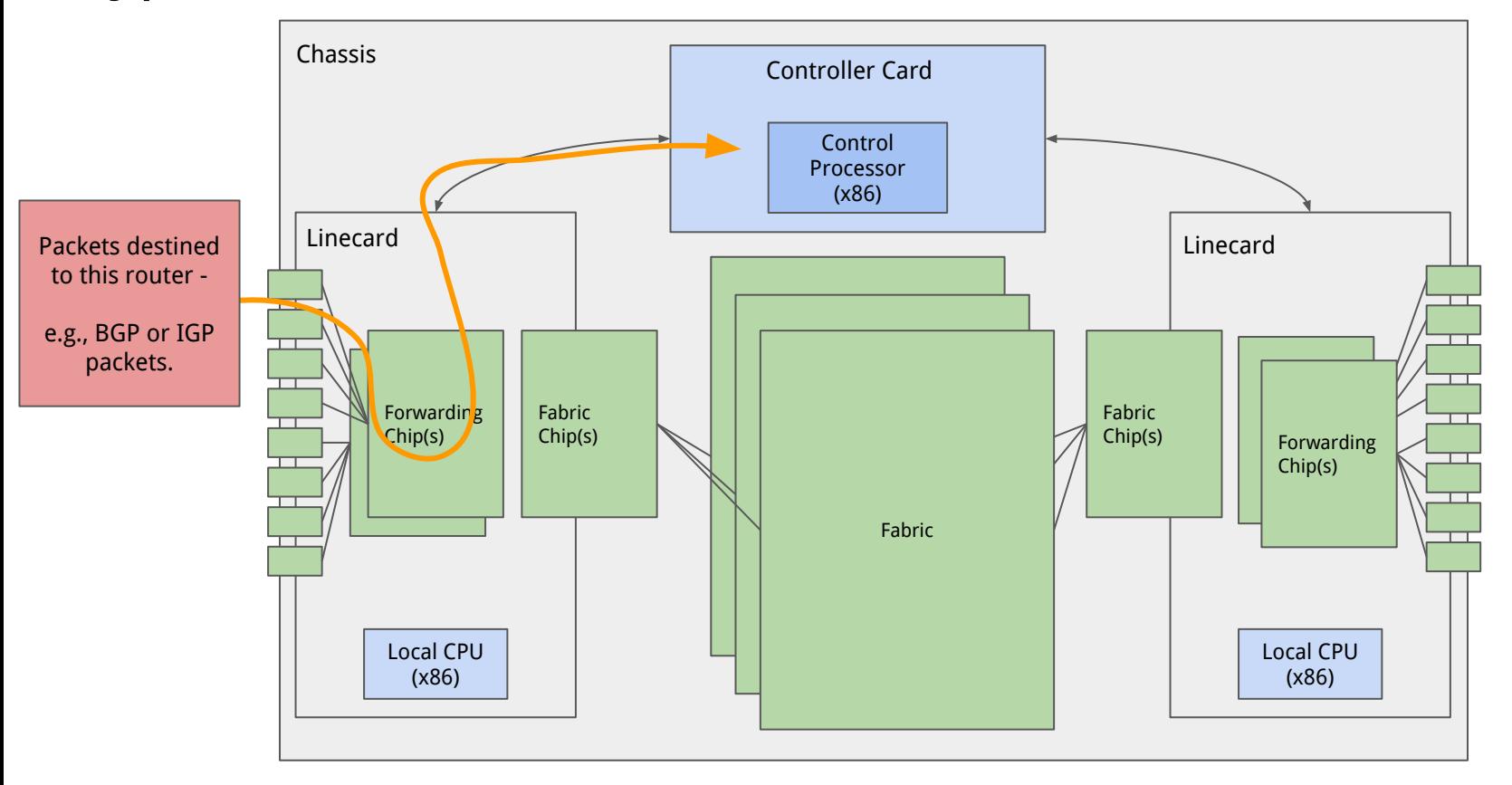

### Types of Packets - "Punt" Traffic.

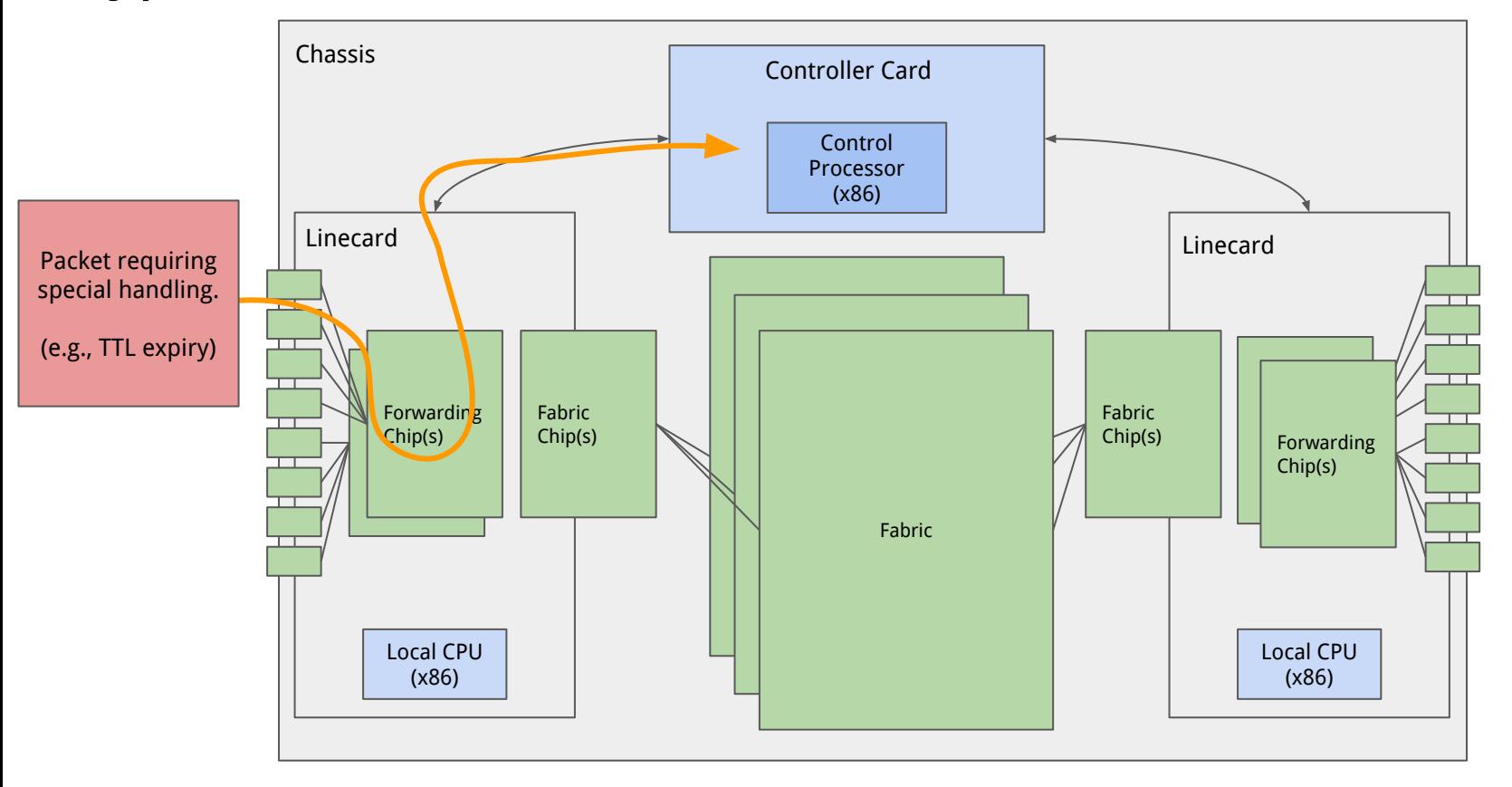

# Why this architecture?

- Smallest Ethernet packet  $= 64$  bytes.
- $\bullet$  Current interface speed = 400 gigabits per second.
- $\bullet$  4x10<sup>11</sup> / 64\*8 = 781.25x10<sup>6</sup> packets per second <u>per direction</u>.
- 1.5625 $\times$ 10<sup>9</sup> packets per second x 36 ports = 56.25 $\times$ 10<sup>9</sup> pps.
	- o In practice a little lower... but a lot!
- Not achievable on a general purpose CPU.
	- ~millions of packets per second are.
	- "Slow path" used only when necessary.
- Forwarding hardware is the "fast path".
	- Much more efficient (power, cost).

# Any questions?

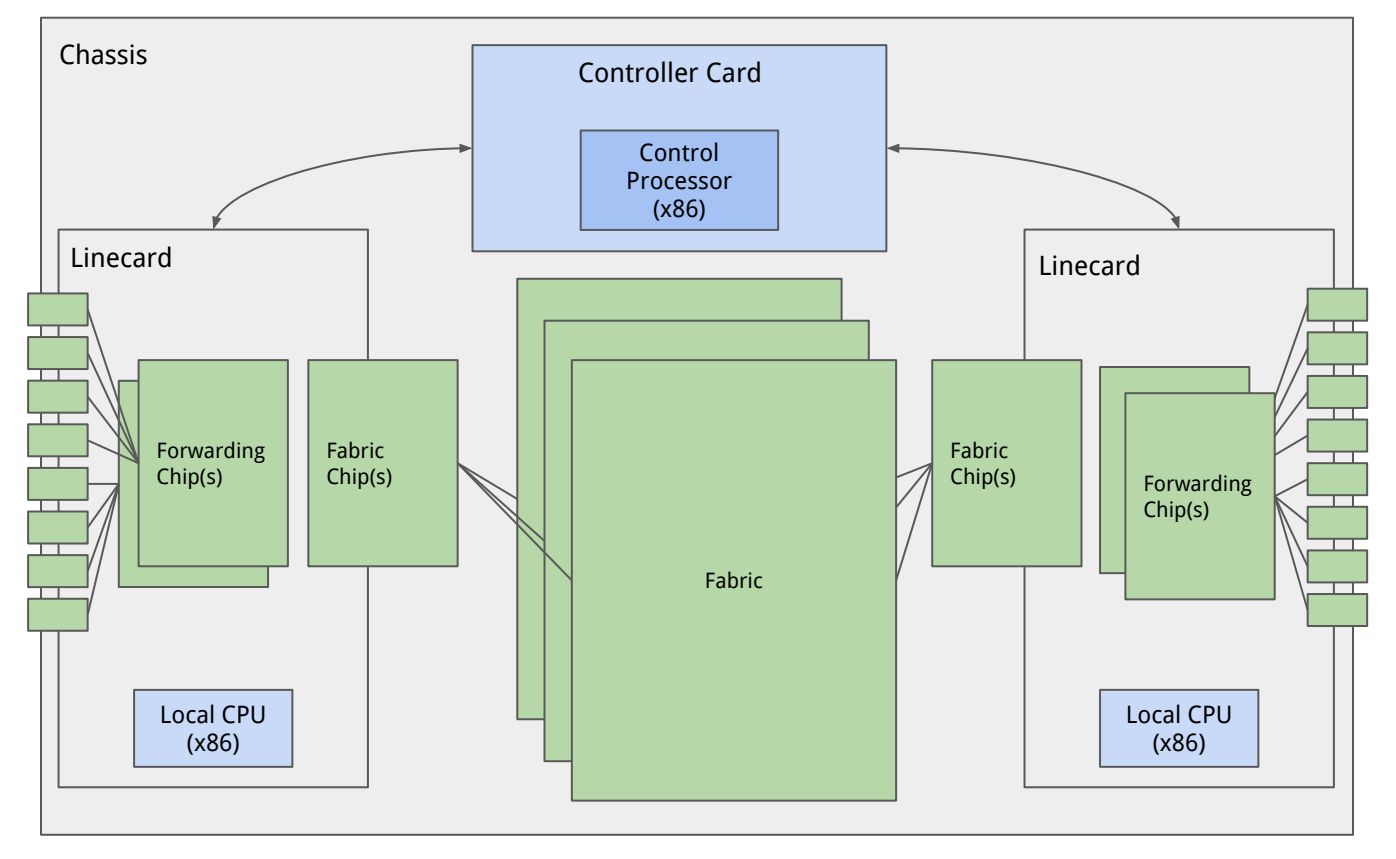

# What does the input linecard do?

### ● Tasks

- Receive incoming packets from other systems
	- Handle the physical layer (electrical, or optical)  **PHY**
	- On-the-wire encoding (Ethernet) **MAC**
- Update the IP header
	- TTL, checksum, options, fragment
- Perform lookup for forwarding.

# Challenges for Input Linecards - Speed!

- We talked about packet rate even with 250 byte packets 1 packet per 5 nanoseconds.
- Need to run at 0.2GHz for each port even with (the ideal of) one cycle per packet - but, we need to do multiple operations on each packet, and have many ports per chip.
	- $\circ$  Could we parallelise? Lots of CPU == lots of power.
	- Typically have specialised **network processors** with some programmability, but with limited functions.
	- Special processing that can't be done there done at control processor (per linecard or central).

### "Pipeline" For Packet Forwarding: Layer 1 + 2

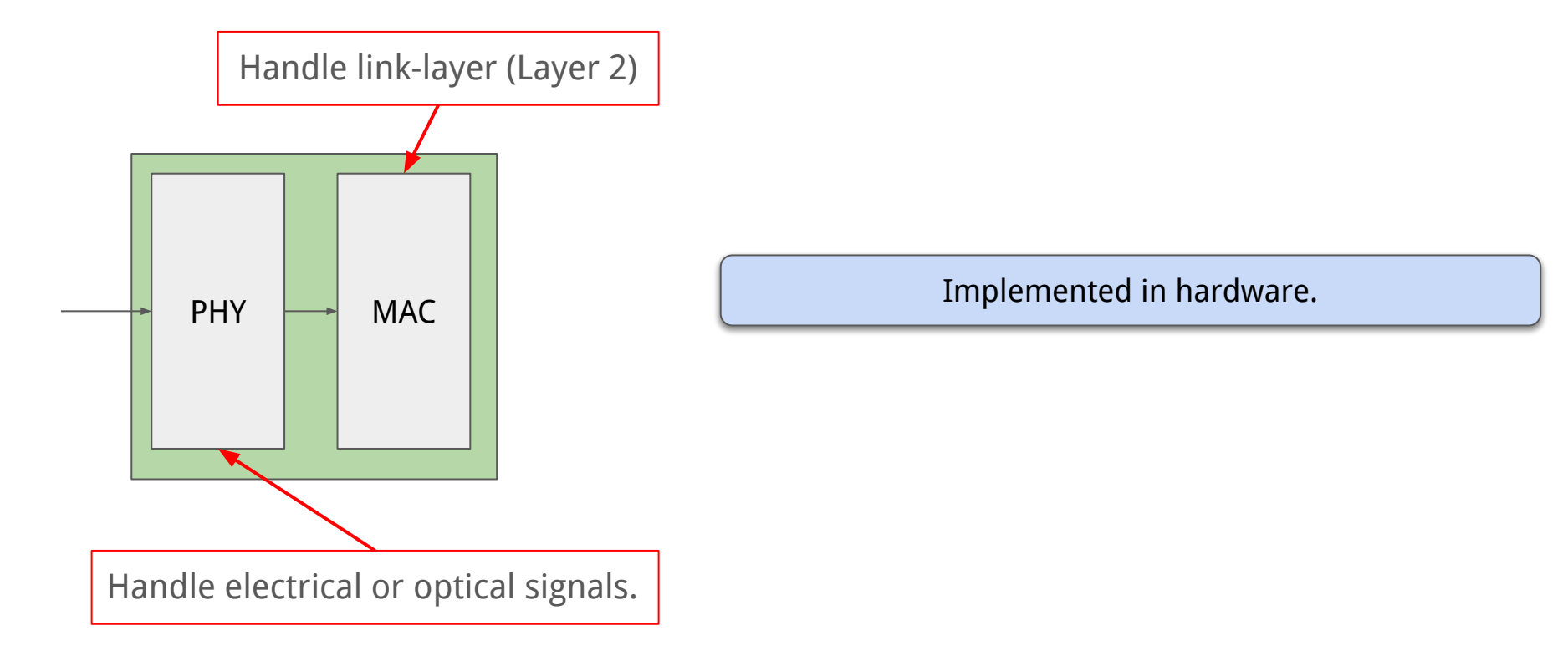

### "Pipeline" For Packet Forwarding: Fabric

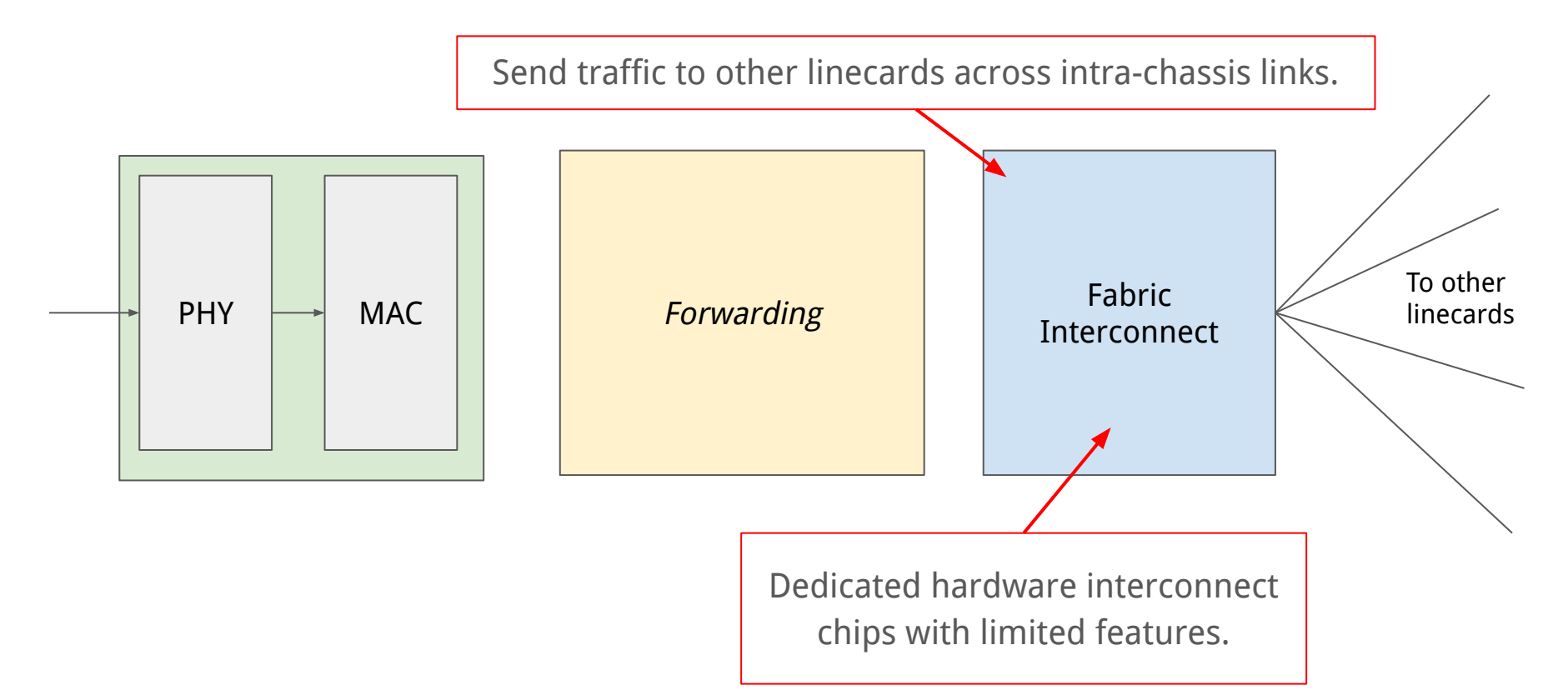

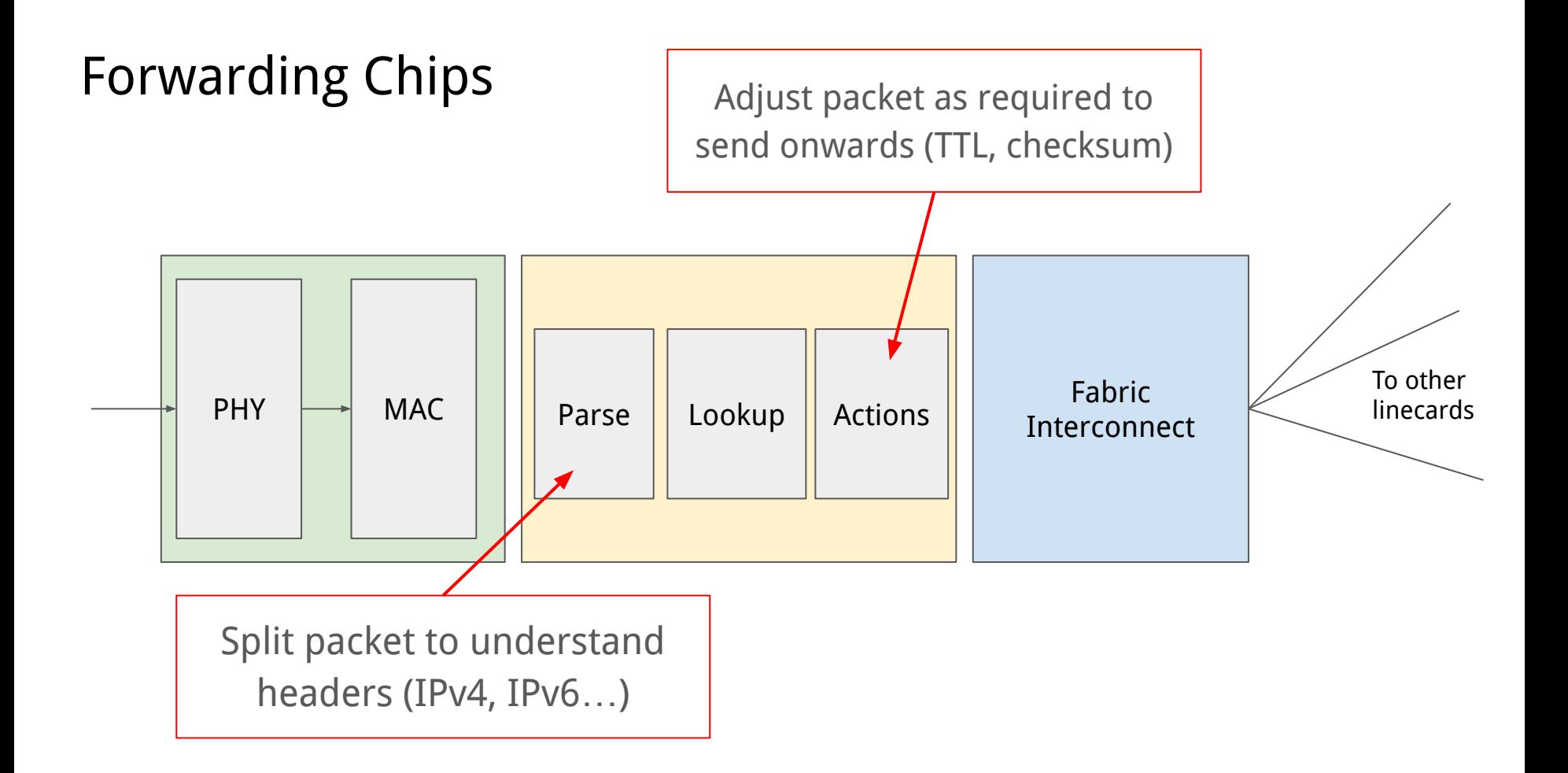

### Actions in Hardware

### **● Easy to achieve:**

- Checksum
- Decrement TTL

### **● More difficult:**

- Options
	- Small number of cycles per packet on dedicated forwarding chips!
	- **■ Generally don't use/allow options!**
- Fragmentation
	- Achievable in hardware with some overhead.
	- **■ Typically avoided** (Internet MTU is 1500-bytes).

## Focusing on lookups!

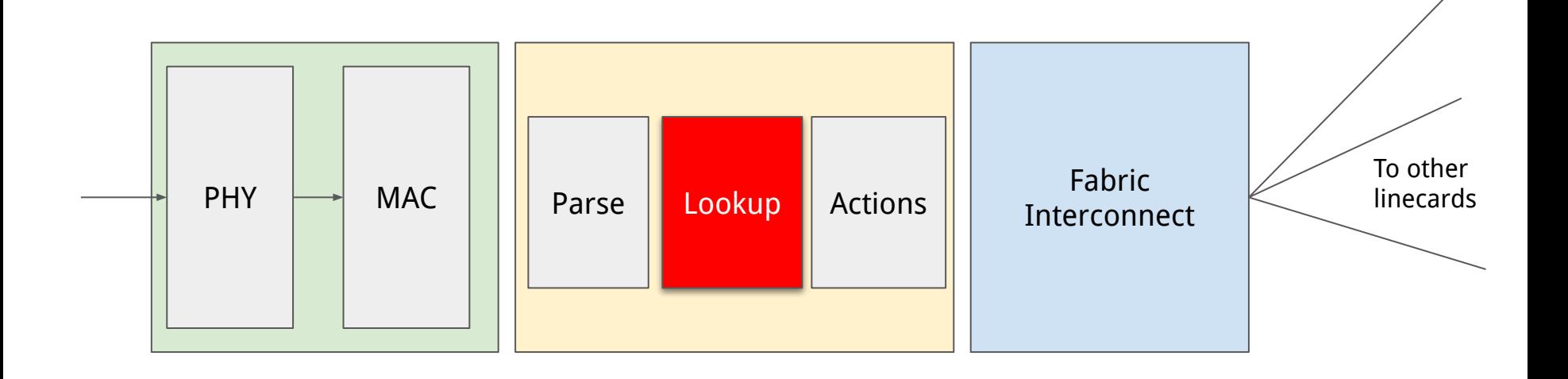

**Core router functionality!** This is our challenge!

# Where should we send a packet?

- Output lookups!
- Ideal? One lookup  $\rightarrow$  forwarding entry.
	- Exact-match on destination IP for O(1) lookups.
	- Forwarding table size?
	- Updating these tables lots of entries to update!
- IP prefixes tend to be hierarchical.
	- Assigned IP addresses in a block to some ISP, and assigned to "downstream" networks.
	- Practically: /24 (256 address blocks) are the smallest we have on the Internet.
	- /32 (1 address) is the smallest internally though!
	- We can use compact tables that exploit this hierarchy but lookups are more complex.

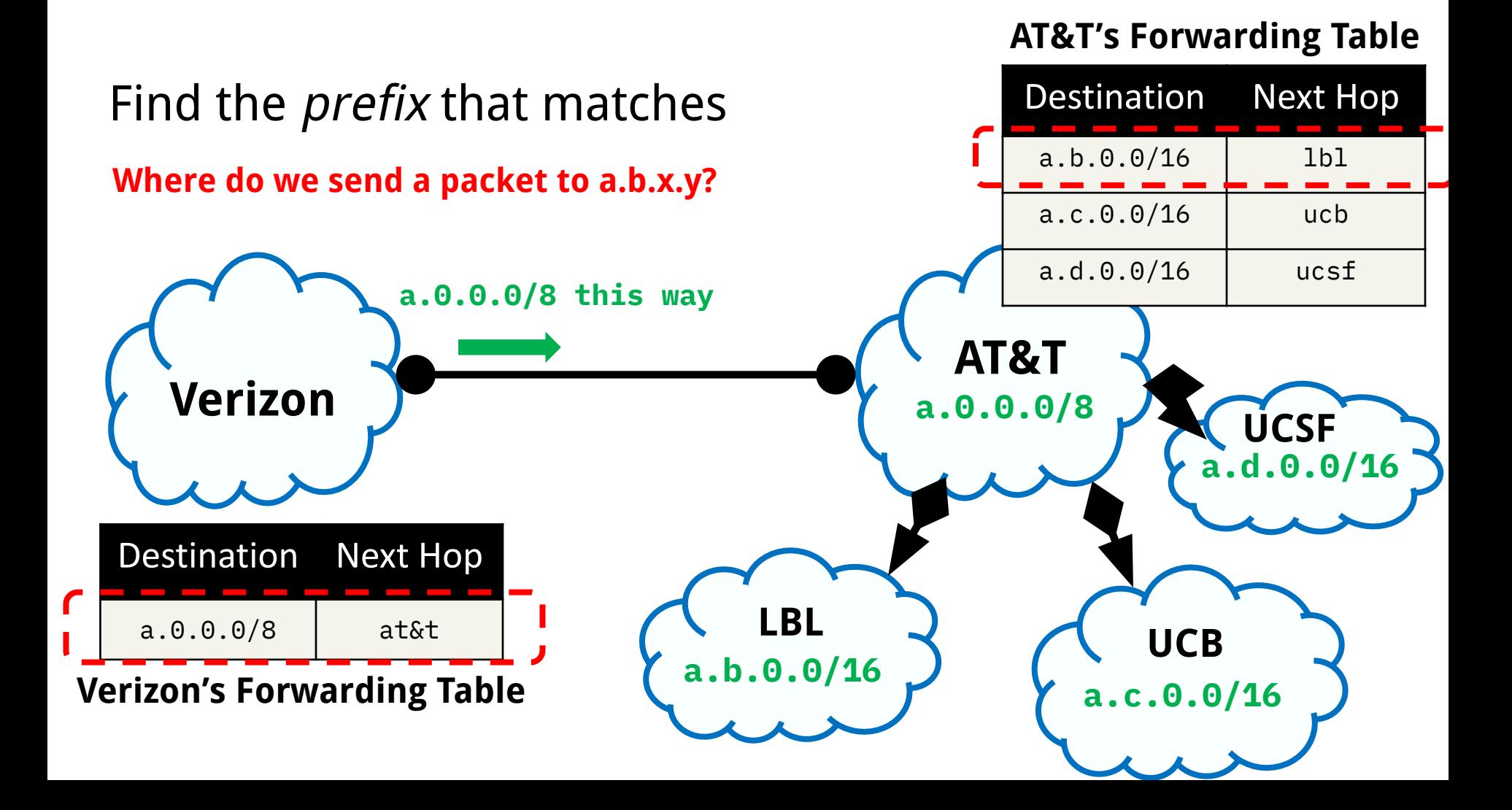

### **AT&T's Forwarding Table**

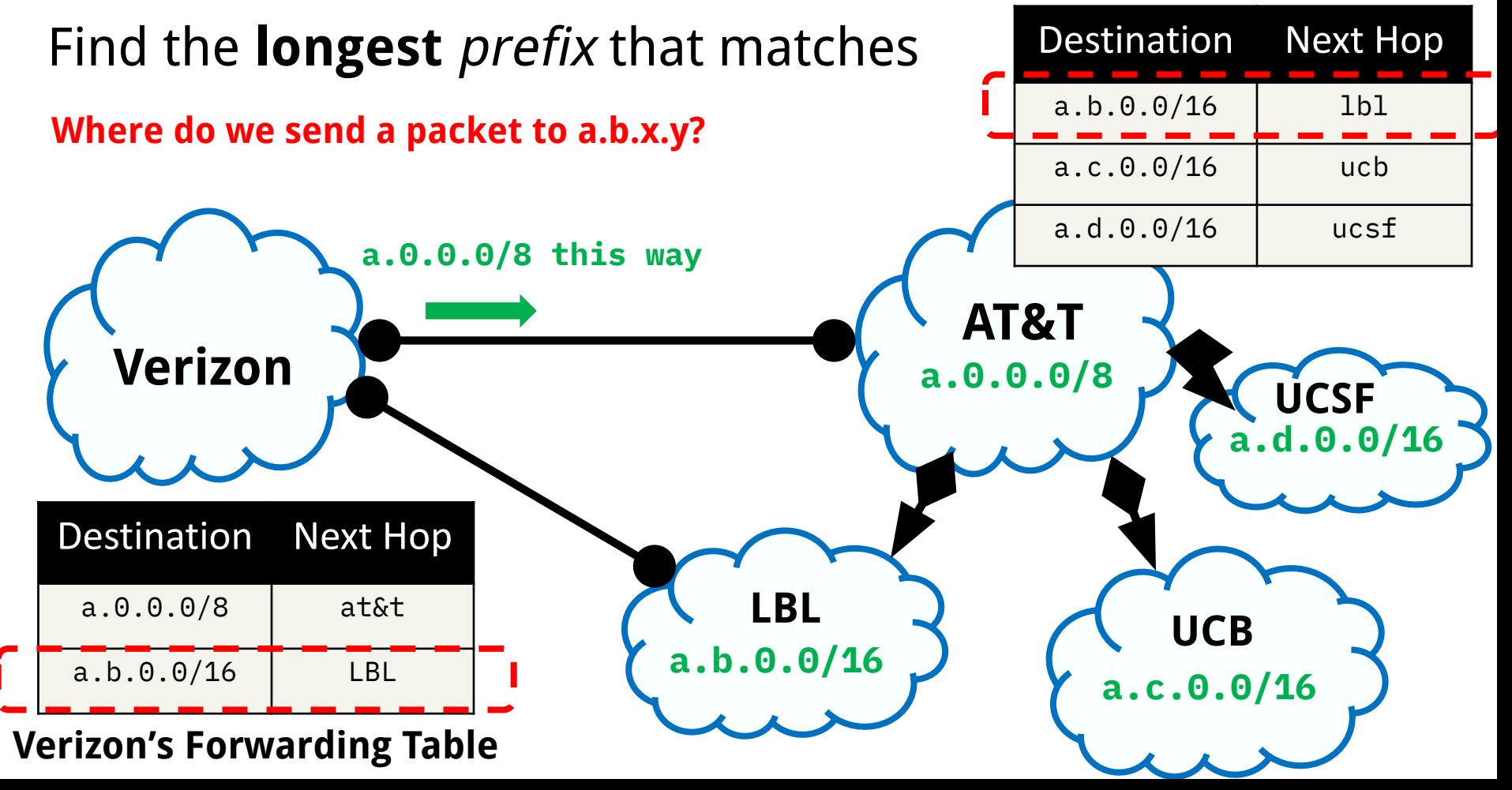

# Longest Prefix Match (LPM)

Take the **most specific** route that matches.

- If address matches multiple prefixes, then take the **longest** match.
- If the address matches no prefixes, take the default route.
- If there's no default route, drop the packet!

# Questions?

### Example #1: 4 prefixes, 4 ports

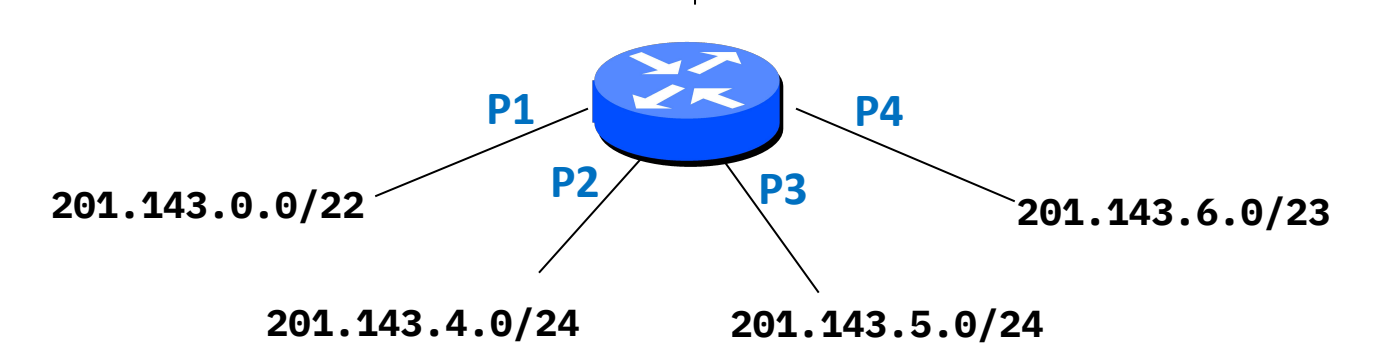

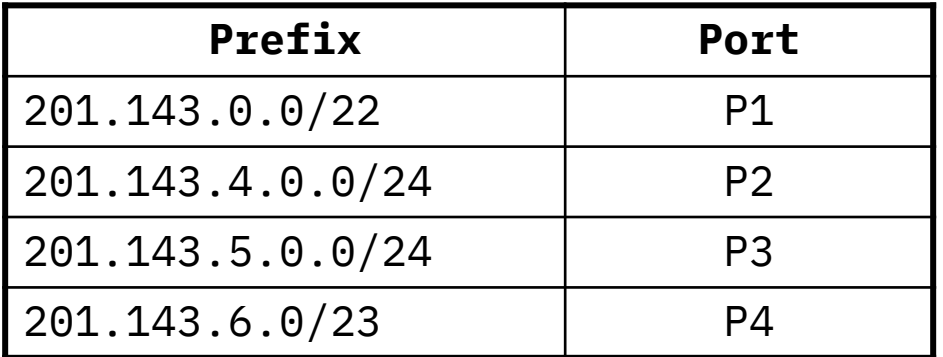

## Finding a Matching Route

● Incoming packet destination: 201.143.7.210

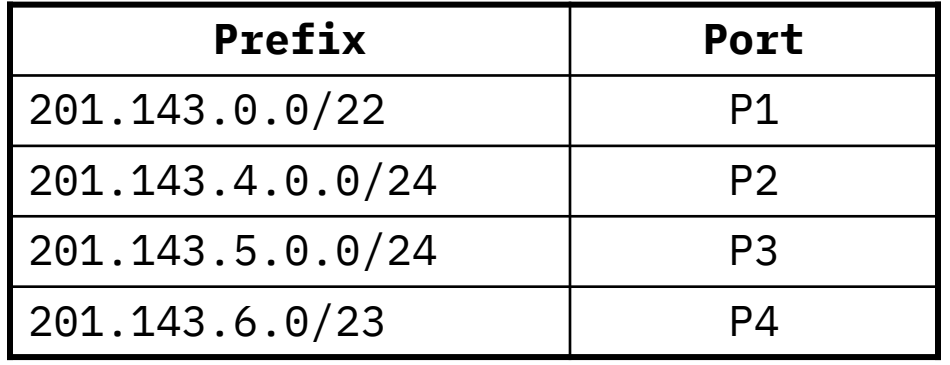

# Finding a Matching Route: Convert to Binary

● Incoming packet destination: 201.143.7.210

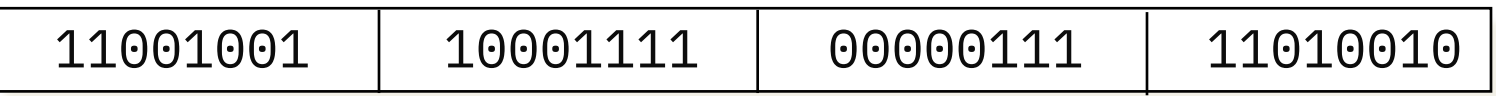

### **Routing table**

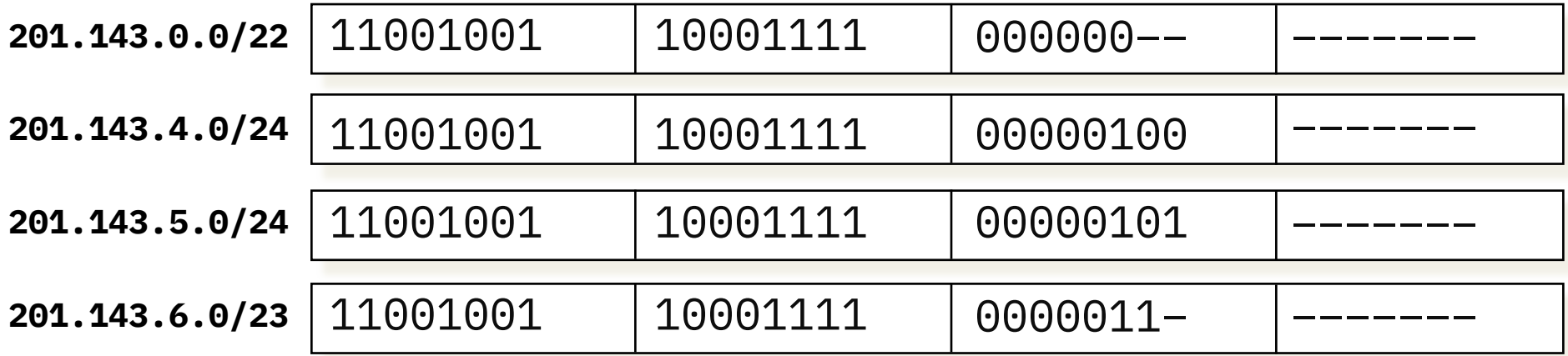

# Finding a Matching Route: Convert to Binary

● Incoming packet destination: 201.143.7.210

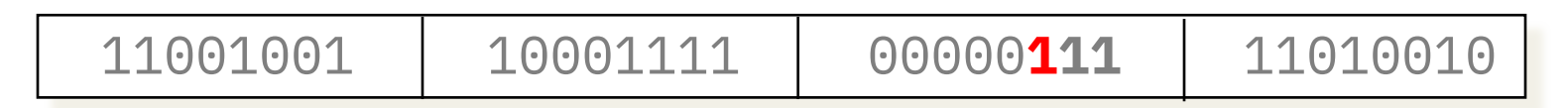

### **Routing table**

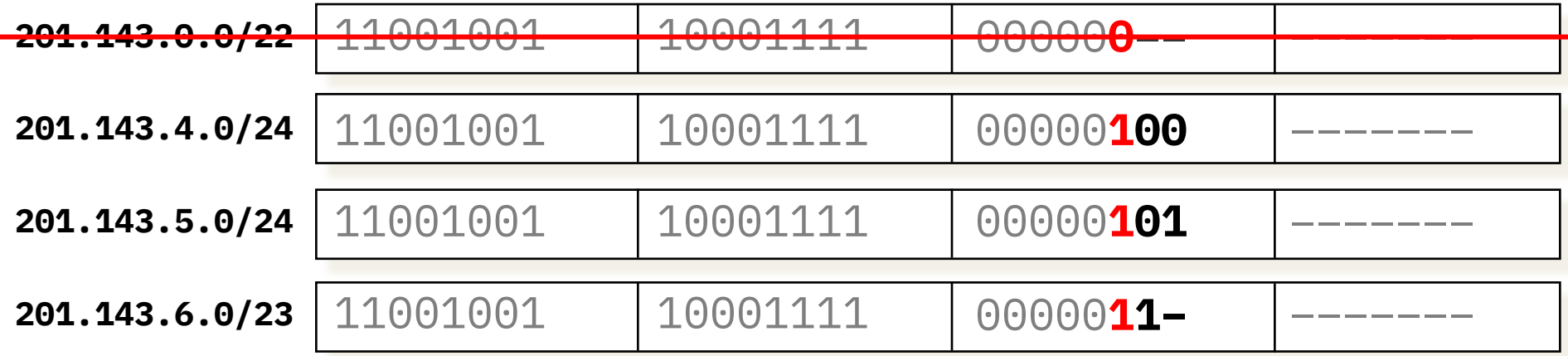

# Finding a Matching Route: Convert to Binary

● Incoming packet destination: 201.143.7.210

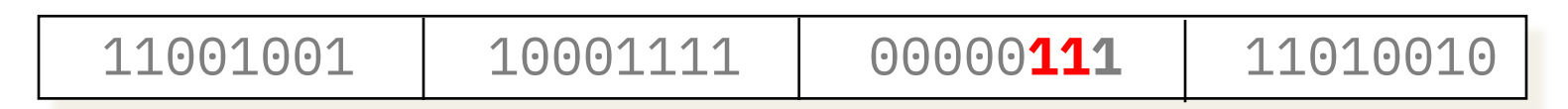

### **Routing table**

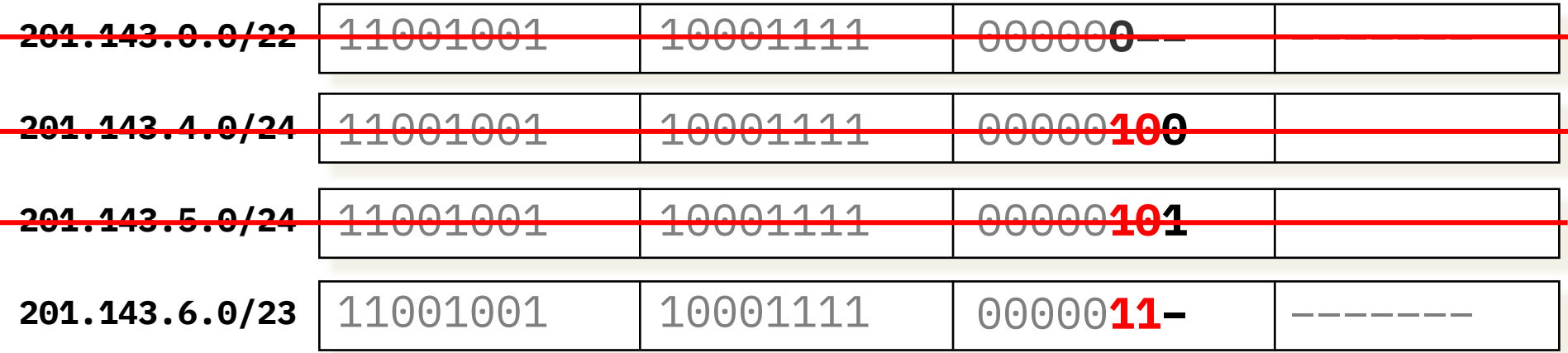

### Longest Prefix Match

Incoming packet destination: 201.143.7.210

### **Check an address against all prefixes and select the longest prefix it matches with**

#### **Routing table**

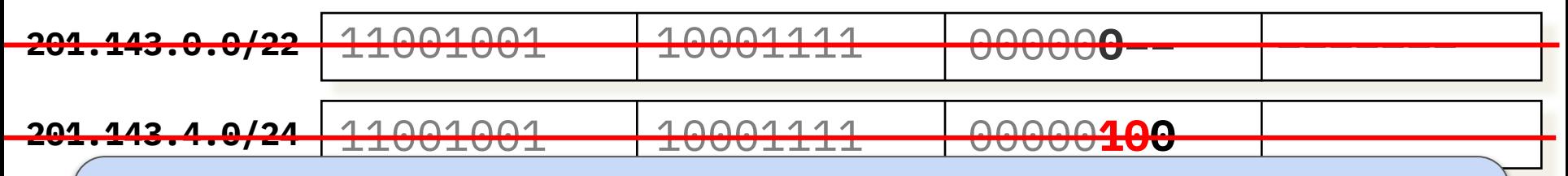

<del>201</del> −− <mark>NOT</mark> Check an address against all prefixes and find the one it matches **201.143.6.0/23** most bits with

# Finding a Match Efficiently

- Looking up against each entry scales poorly.
	- On average O(number of entries)
	- IPv4 Internet is ~1M prefixes!
- We can leverage the tree structure of binary strings.

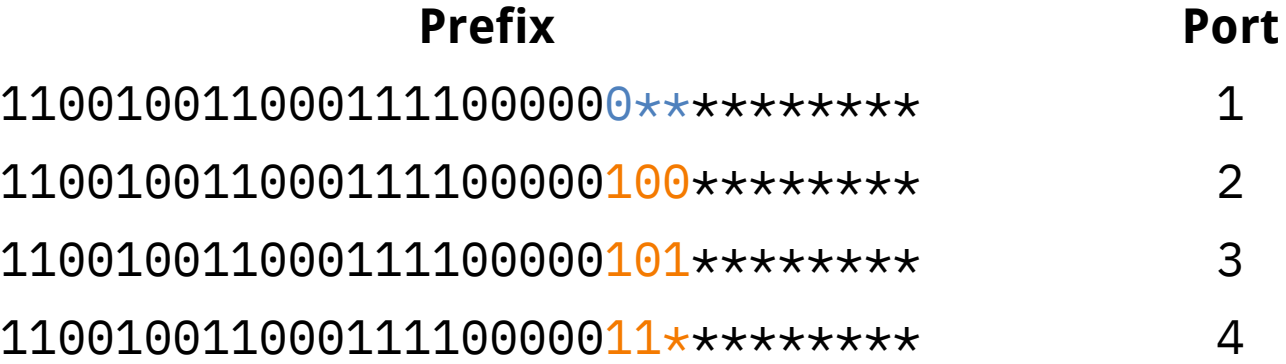

## Considering the 3-bit prefixes…

- (We'll focus on where the differences are)
- $0 \star \star \rightarrow$  Port 1
- $100 \rightarrow$  Port 2
- $\bullet$  101  $\rightarrow$  Port 3
- $11 \star \rightarrow$  Port 4

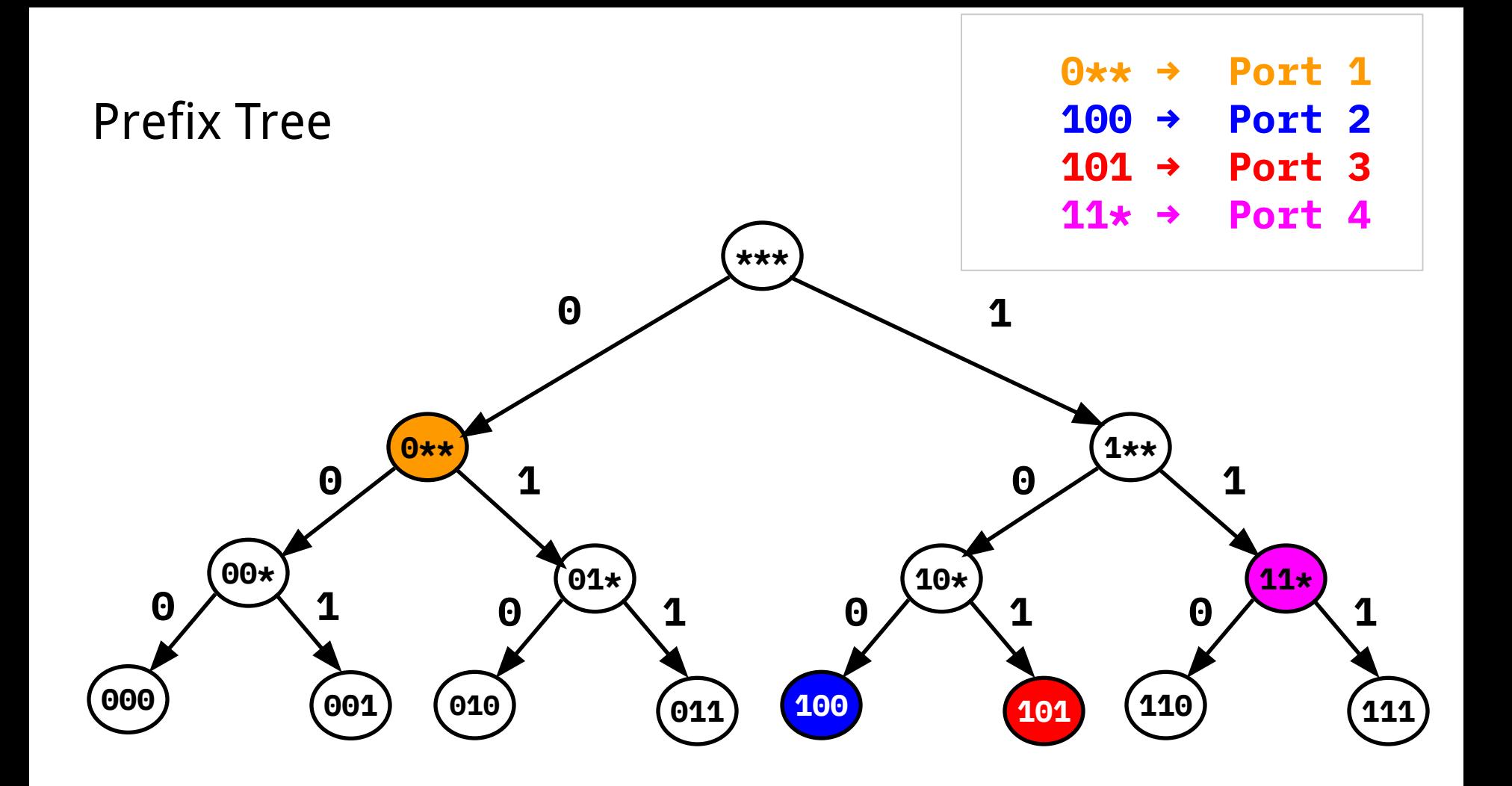

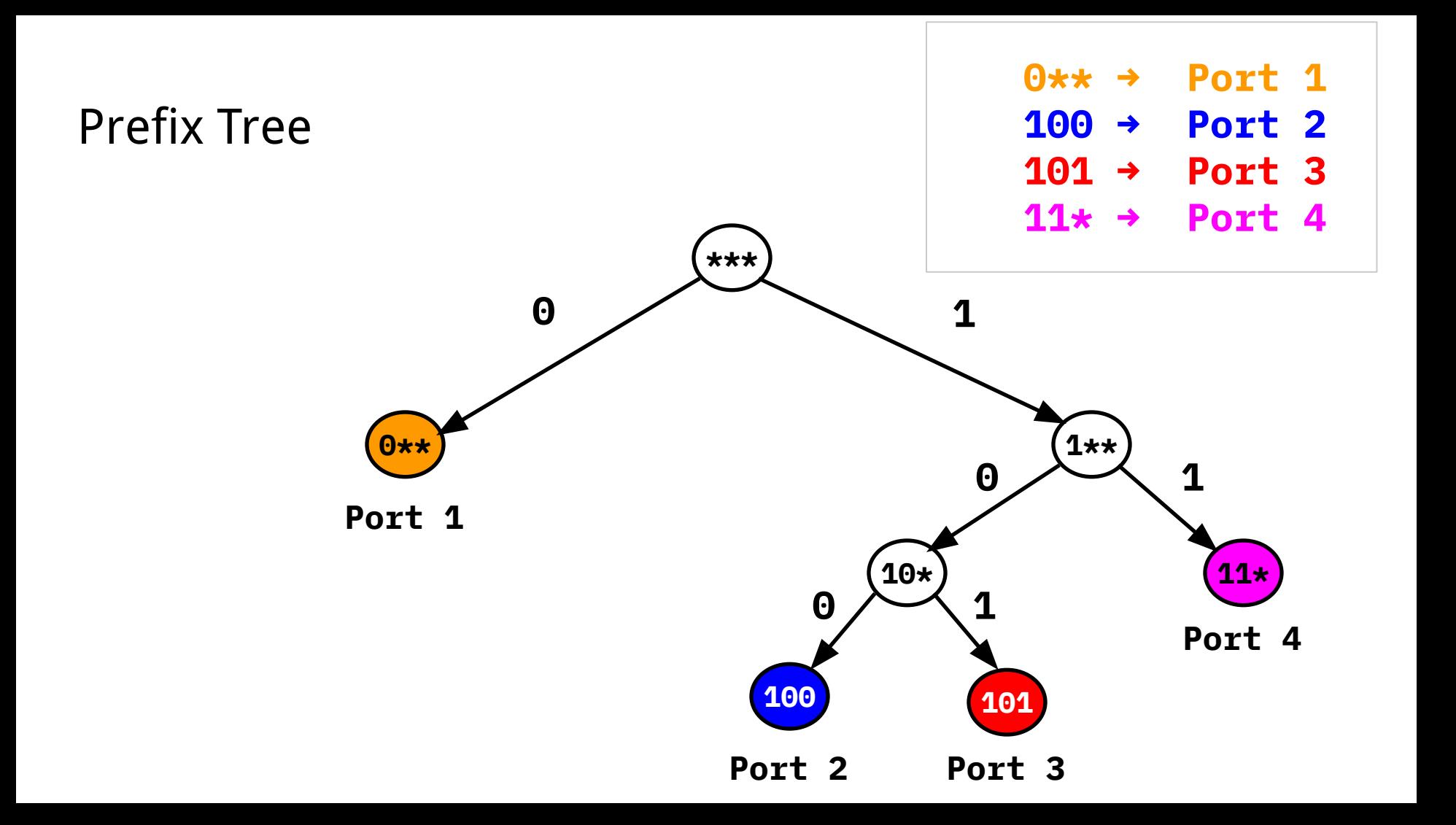

### Prefix Match in the Tree

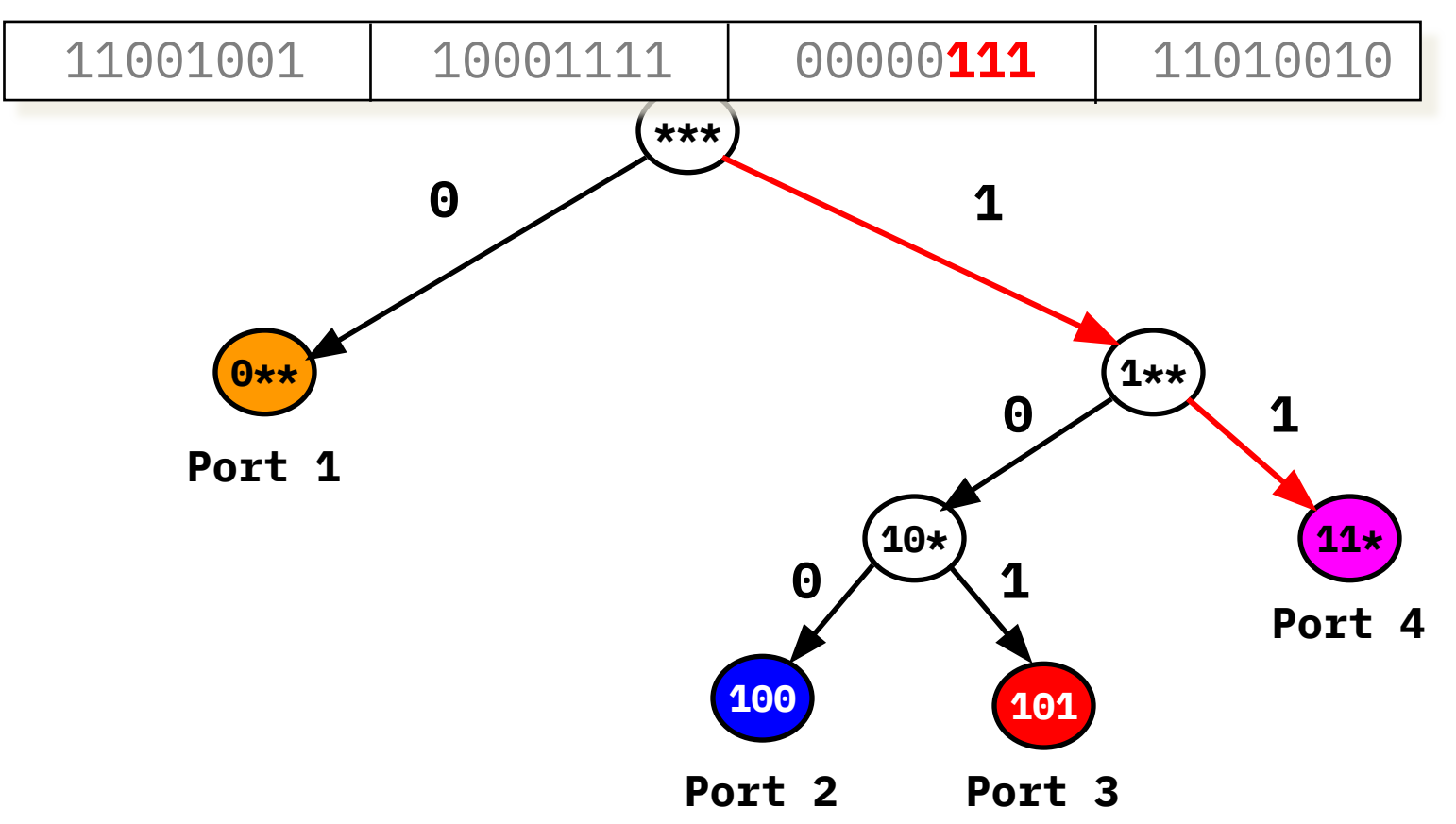

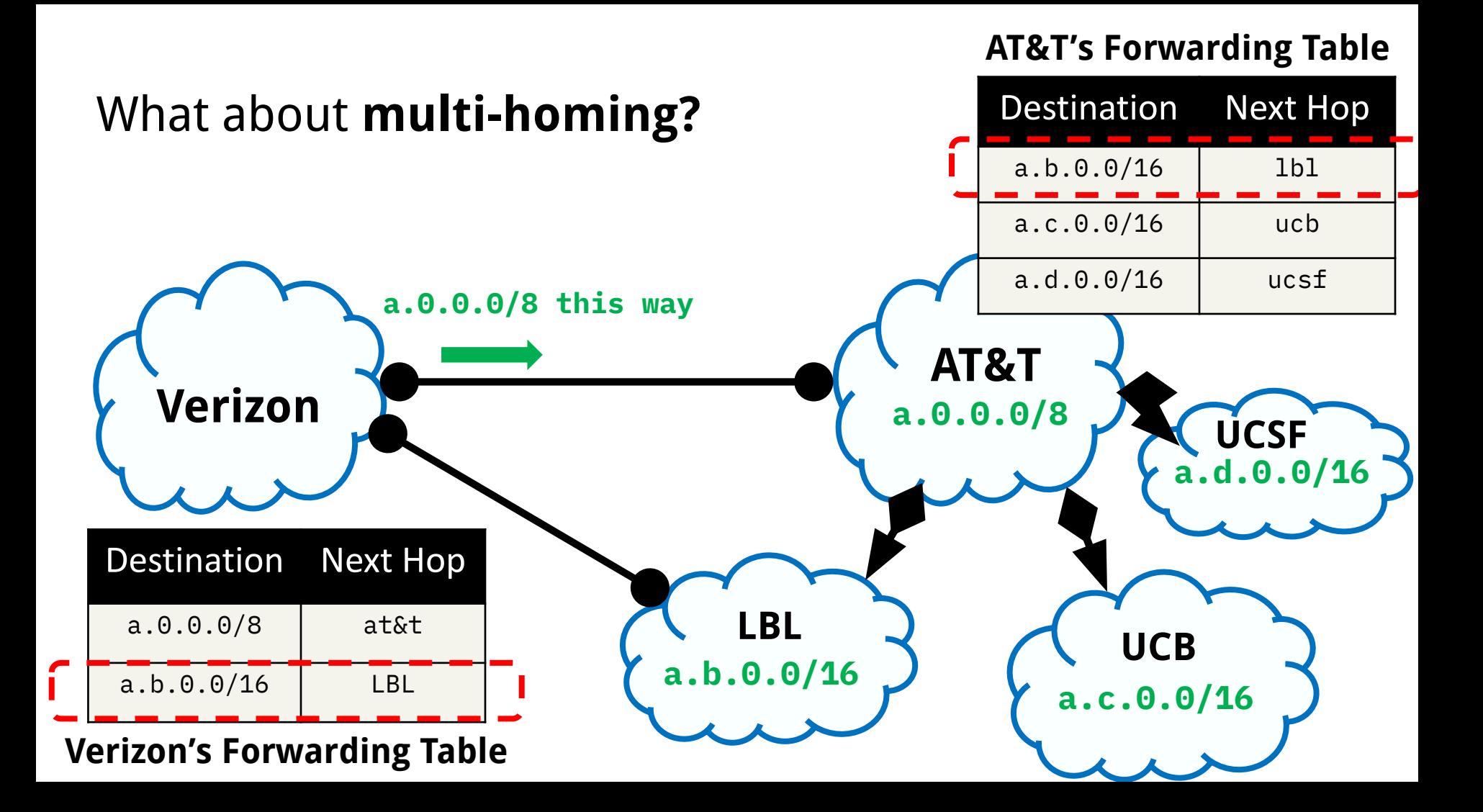

# Some prefixes overlap

- Slightly different example like Verizon.
- $0 \star \star \rightarrow$  Port 1
- $\bullet$  100  $\rightarrow$  Port 2
- $\bullet$  101  $\rightarrow$  Port 3
- $\bullet$  11\* → Port 4
- $\bullet$  001  $\rightarrow$  Port 5

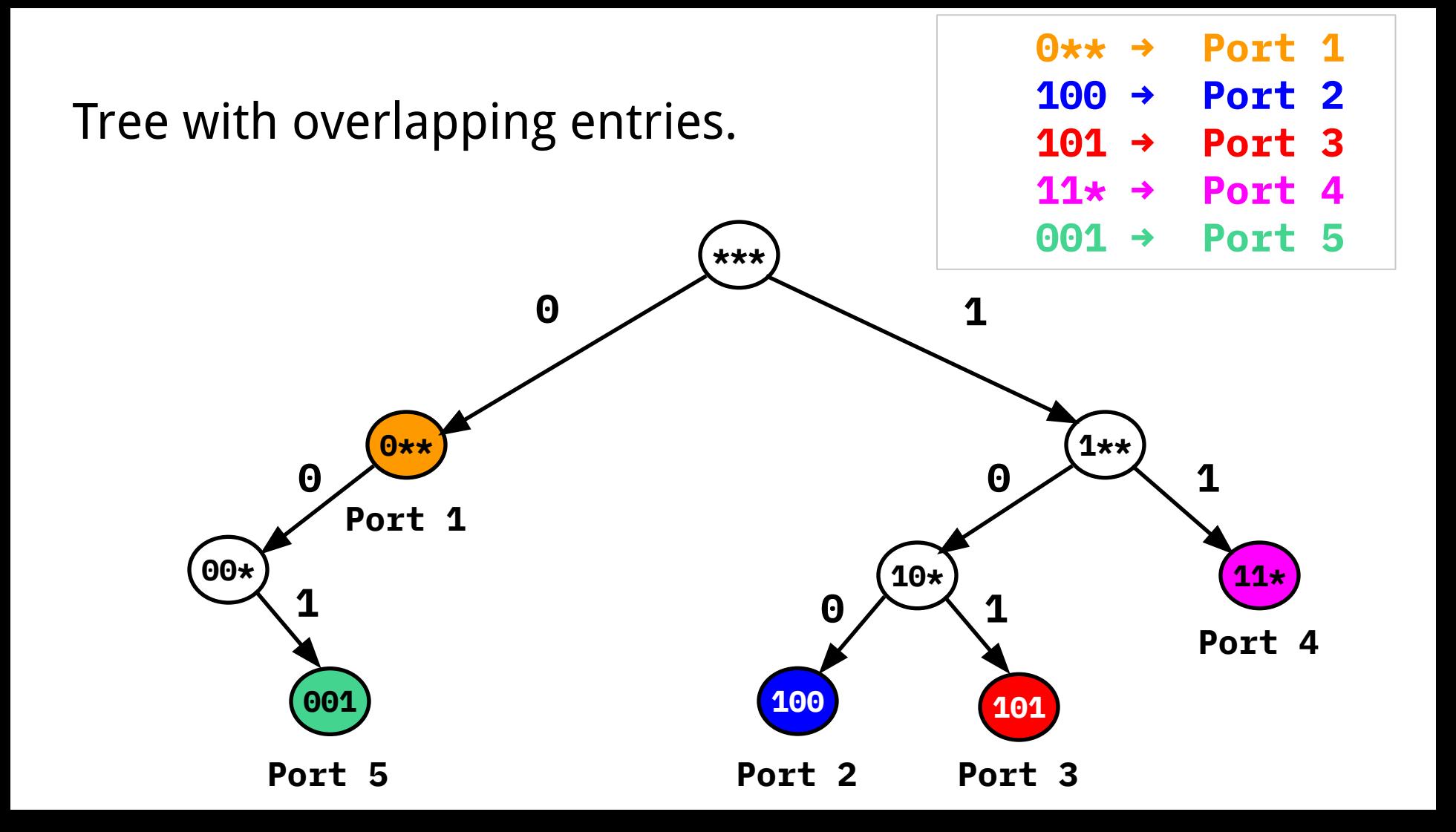

### Example 1

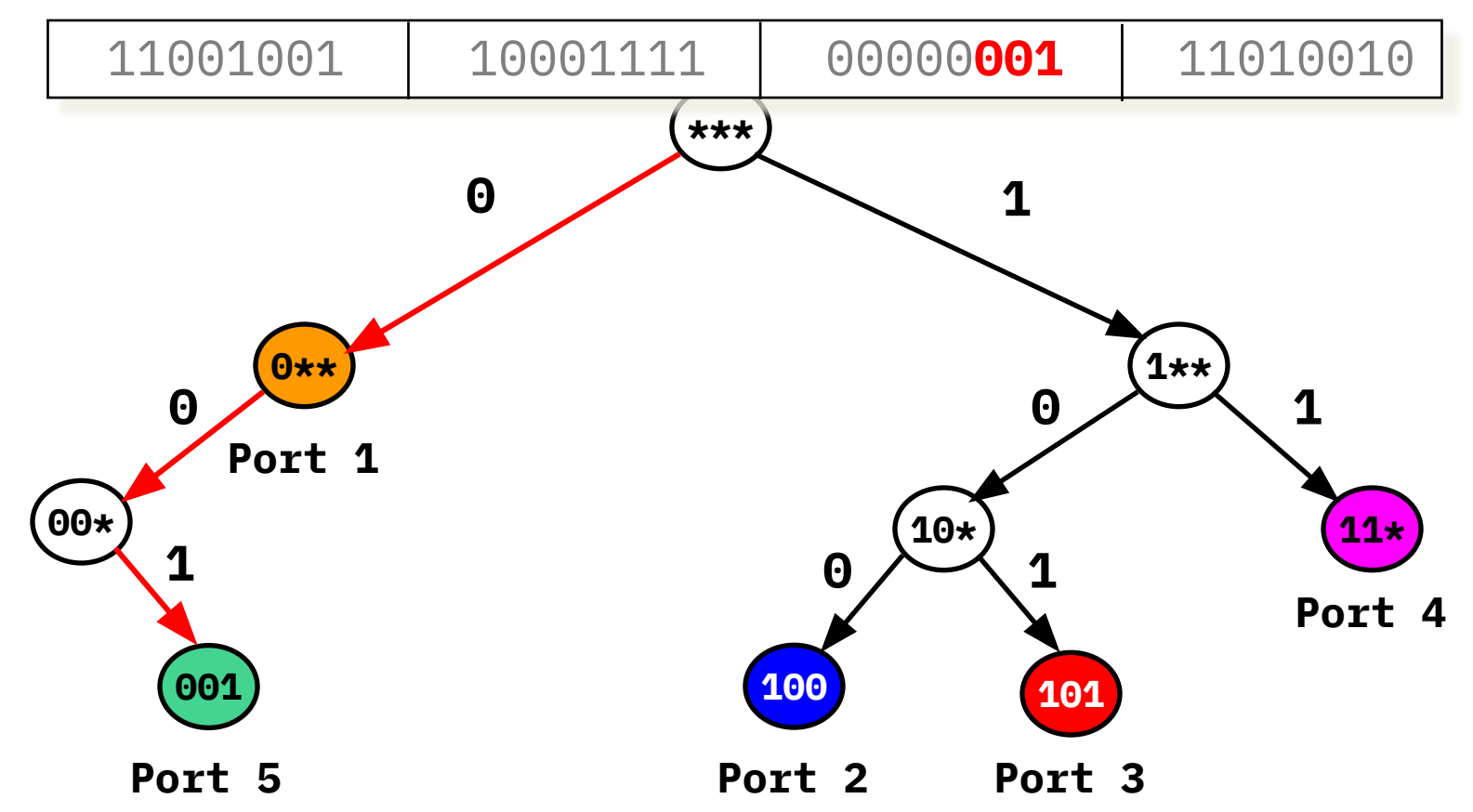

### Example 2

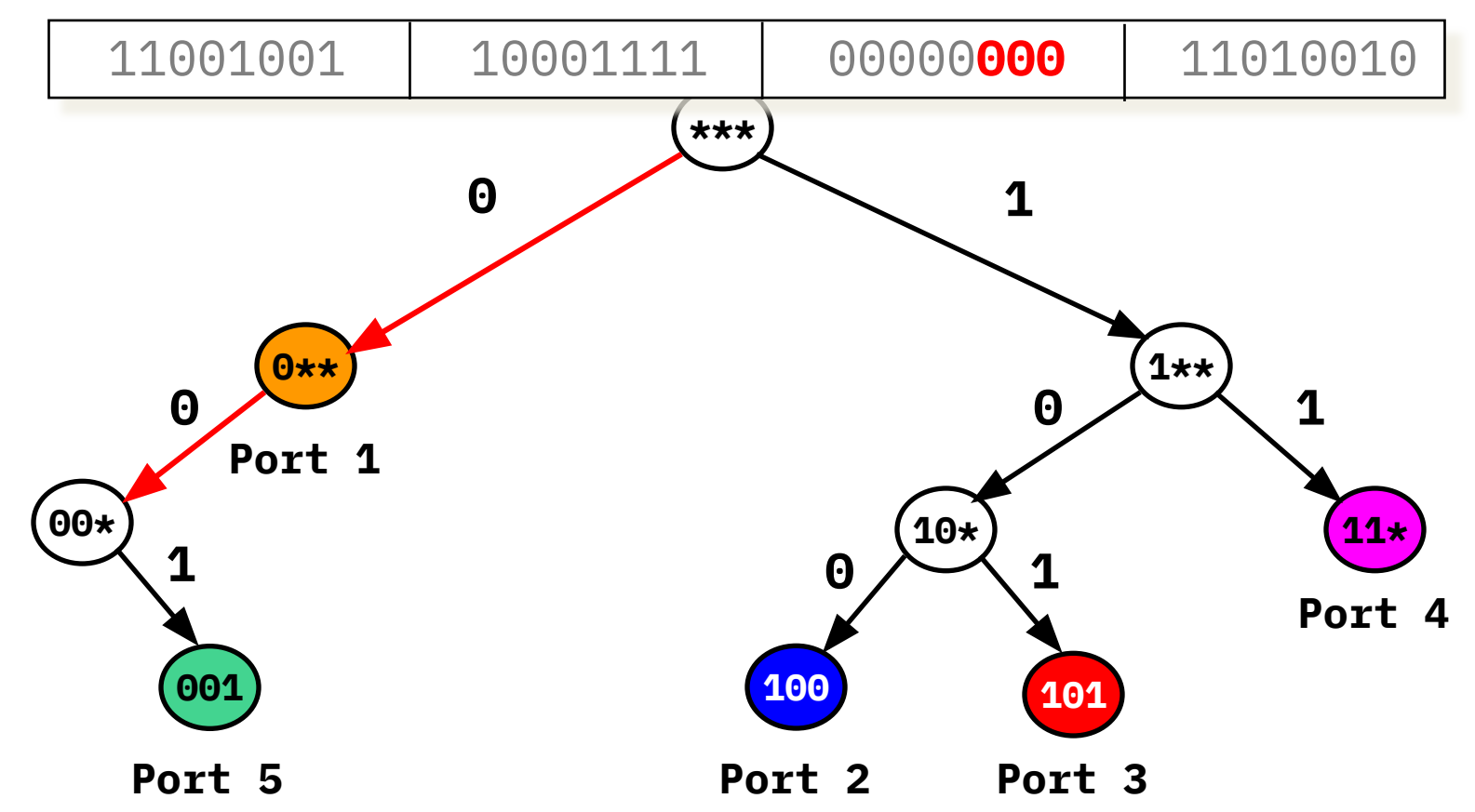

# Longest Prefix Match

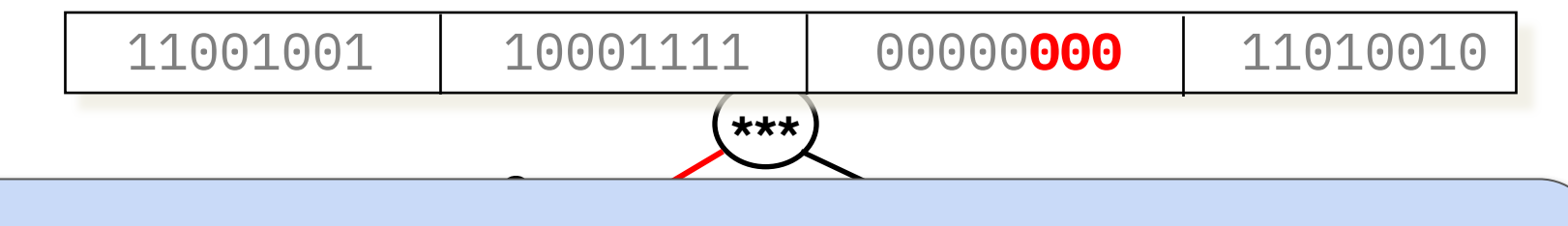

Record the port associated with the last matched prefix. **0 0 1 If you ever leave the tree - last prefix match is the port to use.Walk down the tree bit-by-bit…**

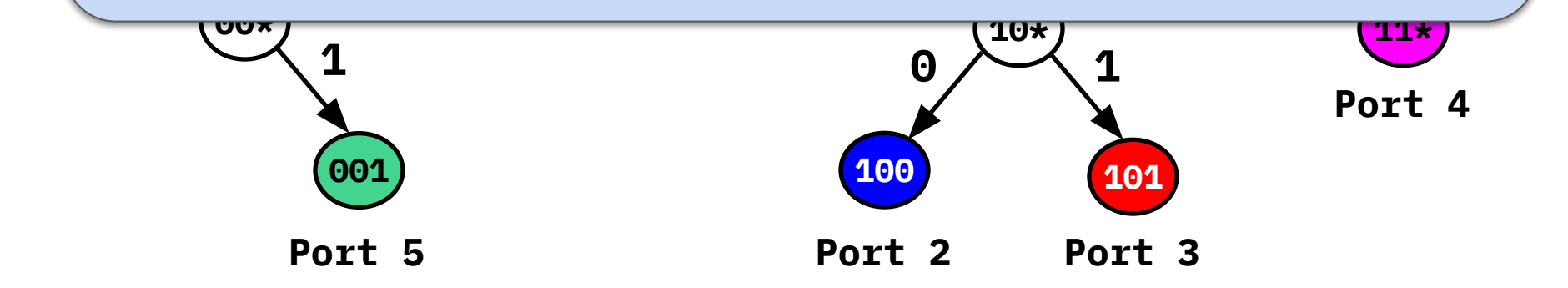
### Several prefixes to the same port.

- More realistic Internet scenario.
- $0 \star \star \rightarrow$  Port 1
- $\bullet$  100  $\rightarrow$  Port 2
- $\bullet$  101  $\rightarrow$  Port 1
- $\bullet$  11\*  $\rightarrow$  Port 1

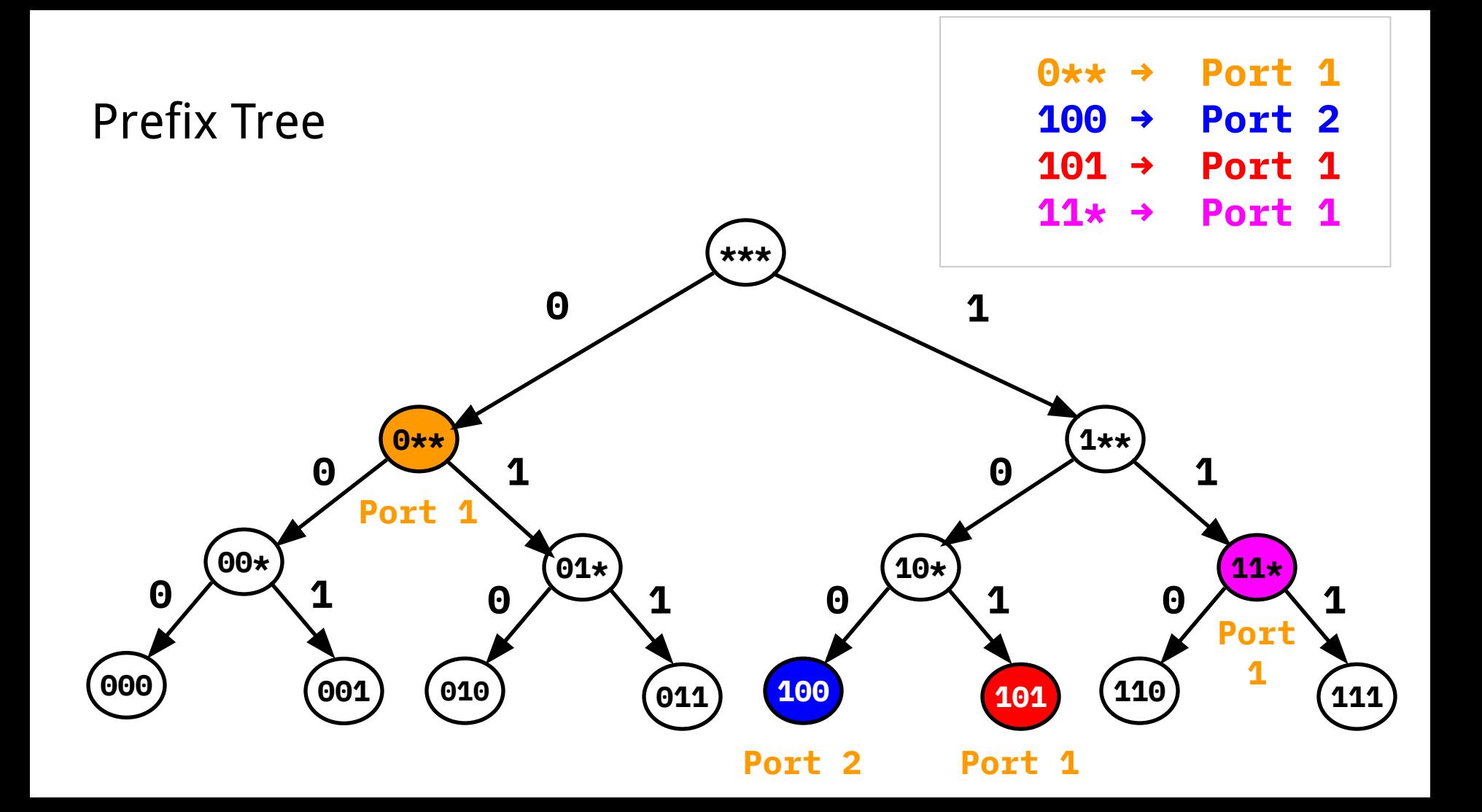

#### Normal Prefix Tree

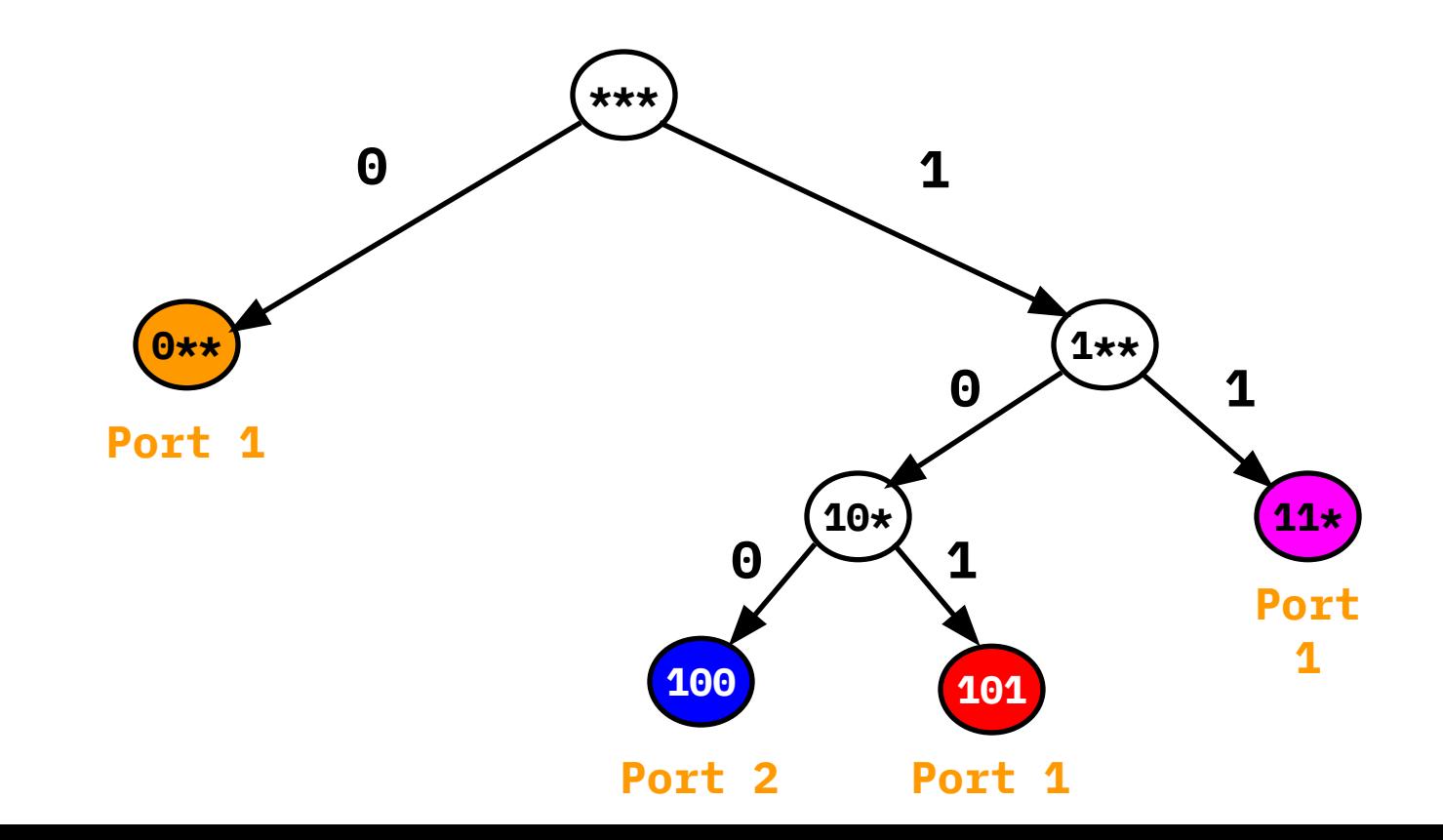

A more compact representation.

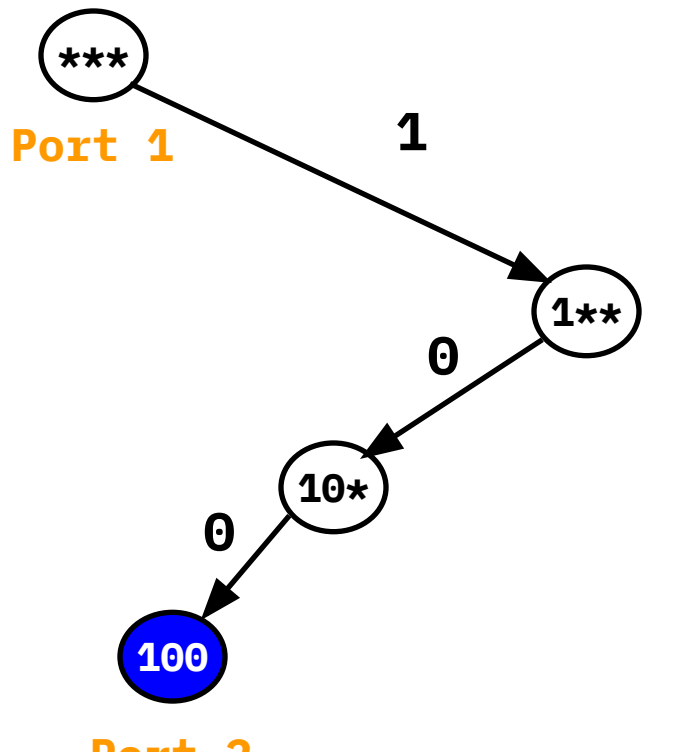

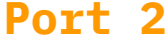

## LPM in real routers

- All routers have this LPM functionality.
	- But use more advanced/complex solutions.
- Heuristics and optimisations can be made based on what is seen in the real internet.
	- Some destinations more popular than others.
	- Some ports have more destinations
	- Typical prefix sizes (recall: smallest IPv4 Internet prefix is /24).
	- Speed of update required.

### Output Linecards: A wider picture

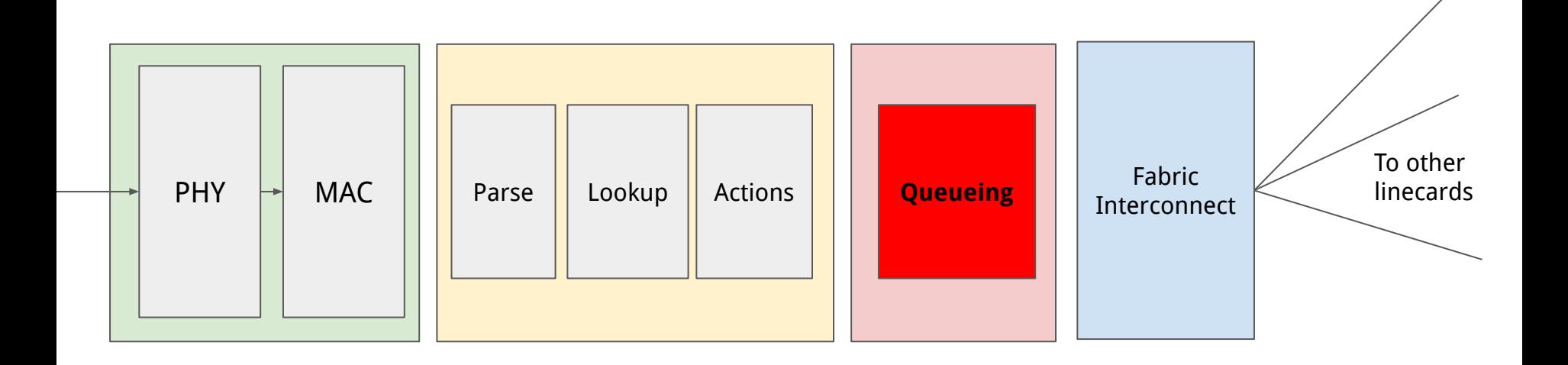

# Packet Queueing

- Classification: what queue should this packet be put in to.
	- One queue per input port, one queue per marking on the packet (DSCP?)
- Buffer management.
	- Should we drop packets?
- Scheduling.
	- When should we transmit packets?

# Traffic and queue management?

**Our picture assumes the simplest possible!**

- *No* classification
- *Drop-tail* buffer management: if the buffer is full, just drop the packet.
- FIFO scheduler just send the packets in the order they arrive.

Many alternate (complex) scenarios - used to implement business objectives.

### Recap: IP Routers

- Have different "planes":
	- Control plane programming forwarding entries and exception packets.
	- Management plane configure and monitor router functionality.
	- Data plane packet forwarding!
- Data plane leverages tradeoffs in software vs hardware packet processing.
	- Software: flexible but slow
	- Hardware: inflexible but fast
- Data plane challenges: speed!
	- Update packet header (easy)
	- LPM lookup on destination address (harder).